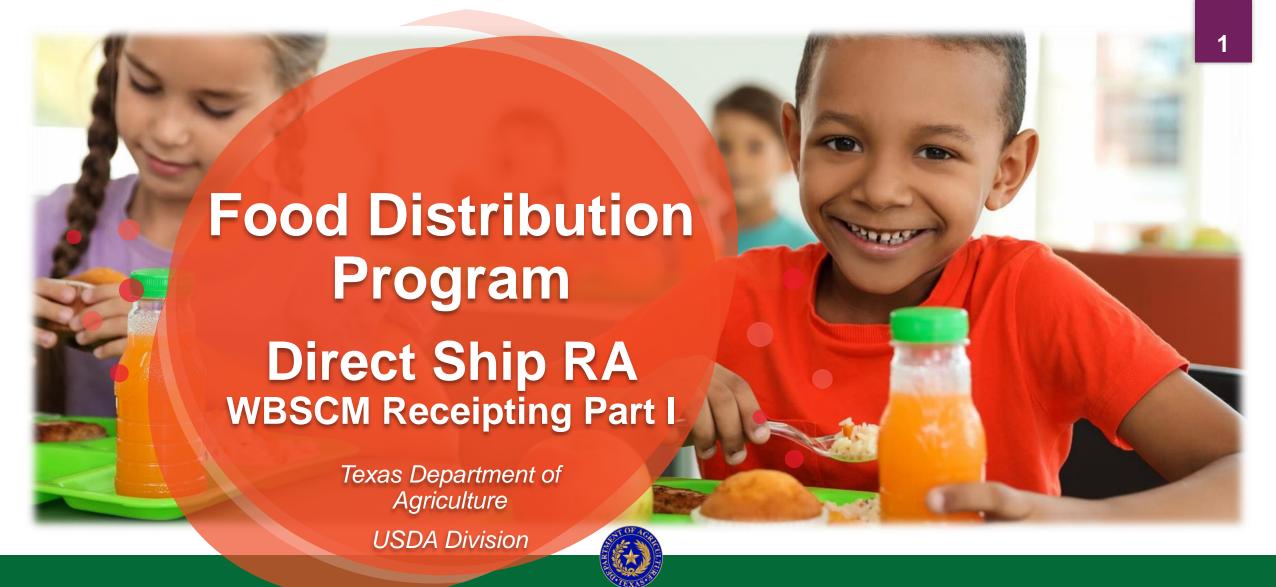

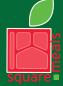

Food and Nutrition Division Food Distribution Program

TEXAS DEPARTMENT OF AGRICULTURE COMMISSIONER SID MILLER

Fraud Hotline: 1-866-5-FRAUD-4 or 1-866-537-2834 | P.O. Box 12847 | Austin, TX 78711 Toll Free: (877) TEX-MEAL | For the hearing impaired: (800) 735-2989 (TTY)

This product was funded by USDA.

This institution is an equal opportunity provider.

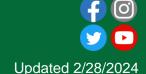

# Mhy MBSCWs

- The FDP Module in TX-UNPS does not have an upgrade.
- Since 2010, TDA has used the Web Based Supply Chain Management System (WBSCM) to submit RA orders to USDA.
- USDA owns and regularly upgrades WBSCM, making it the best solution to serve RAs in Texas now and in the future.

# Acknowledgement Statement

You understand and acknowledge that:

- The training you are about to take does not cover the entire scope of the program; and that
- You are responsible for knowing and understanding all handbooks, manuals, alerts, notices, and guidance, as well as any other forms of communication that provide further guidance, clarification, or instruction on operating the program.

#### **Intended Audience**

 Warehouses (State-Contracted Warehouses and Direct Ship-RAs) serving as the initial delivery point for receiving goods directly from vendor

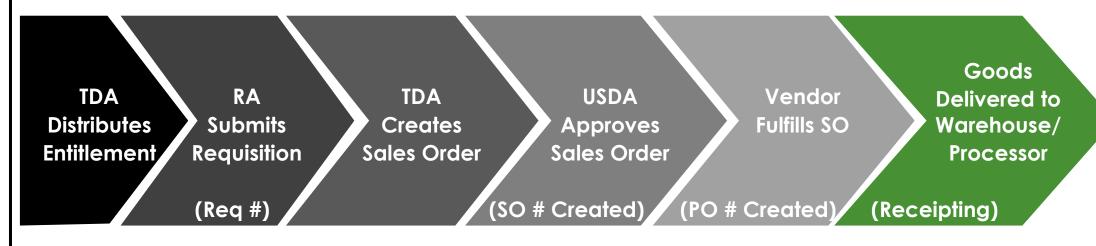

WBSCM only has visibility from Entitlement to Initial Delivery Point

#### Needs

Share one thing you'd like to take away from this session.

#### **WBSCM Transition Page QR Code:**

Scan QR Code to visit the Food Distribution Program WBSCM Transition website

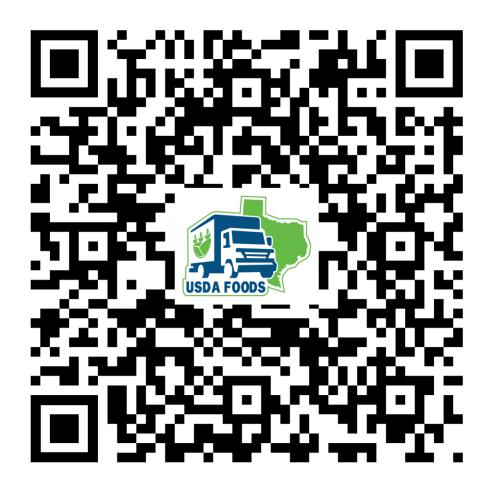

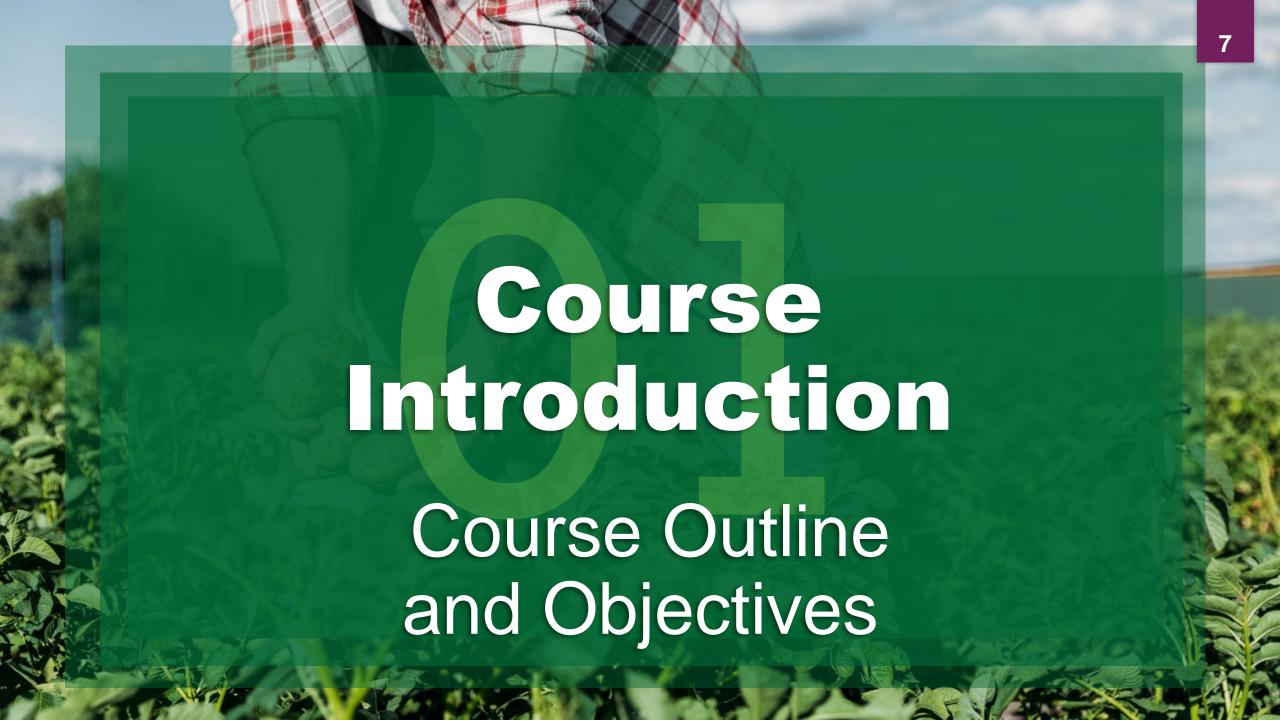

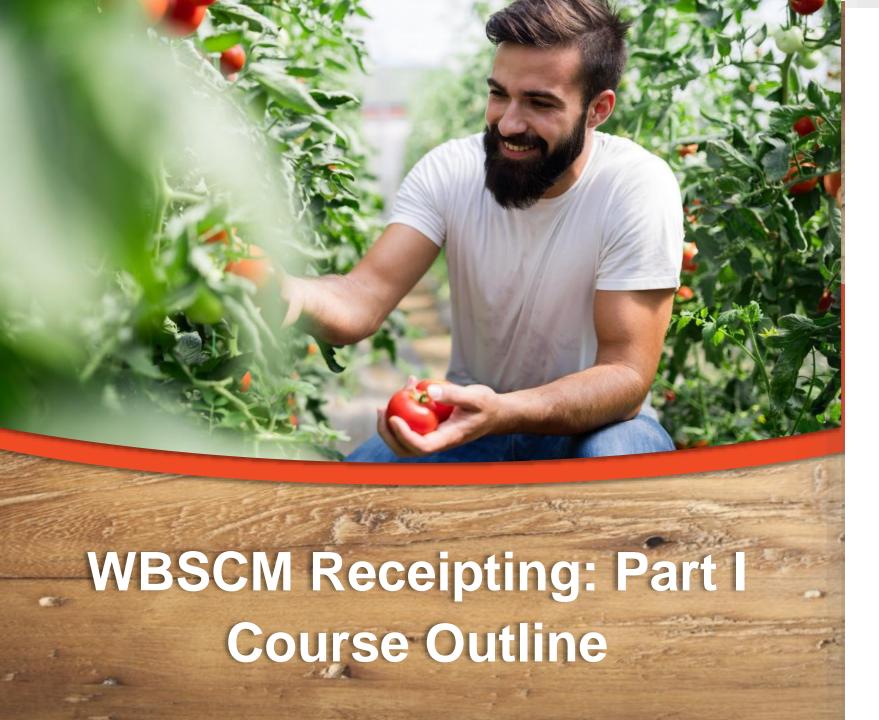

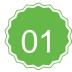

#### Introduction

Course Overview and Objectives

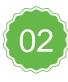

#### **Review**

TX-UNPS vs. WBSCM terminology, navigation summary

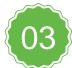

#### **Entering Domestic Shipment Receipts**

Transaction portal path; receipt all; and receipt single line items.

#### Course Objectives and Outcomes

#### By the end of this course, participants will be able to:

- Understand WBSCM Receipting Terminology and Acronyms
- Understand the process for:
  - Entering Domestic Shipment Receipt (Part I)
  - Modifying Domestic Shipment Receipt (Part II)
  - Canceling Domestic Shipment Receipt (Part III)
- □ Identify and understand Status Codes related to Receipts
- Review Portal Navigation Help Aids such as Favorites, Help, Full Screen, etc.

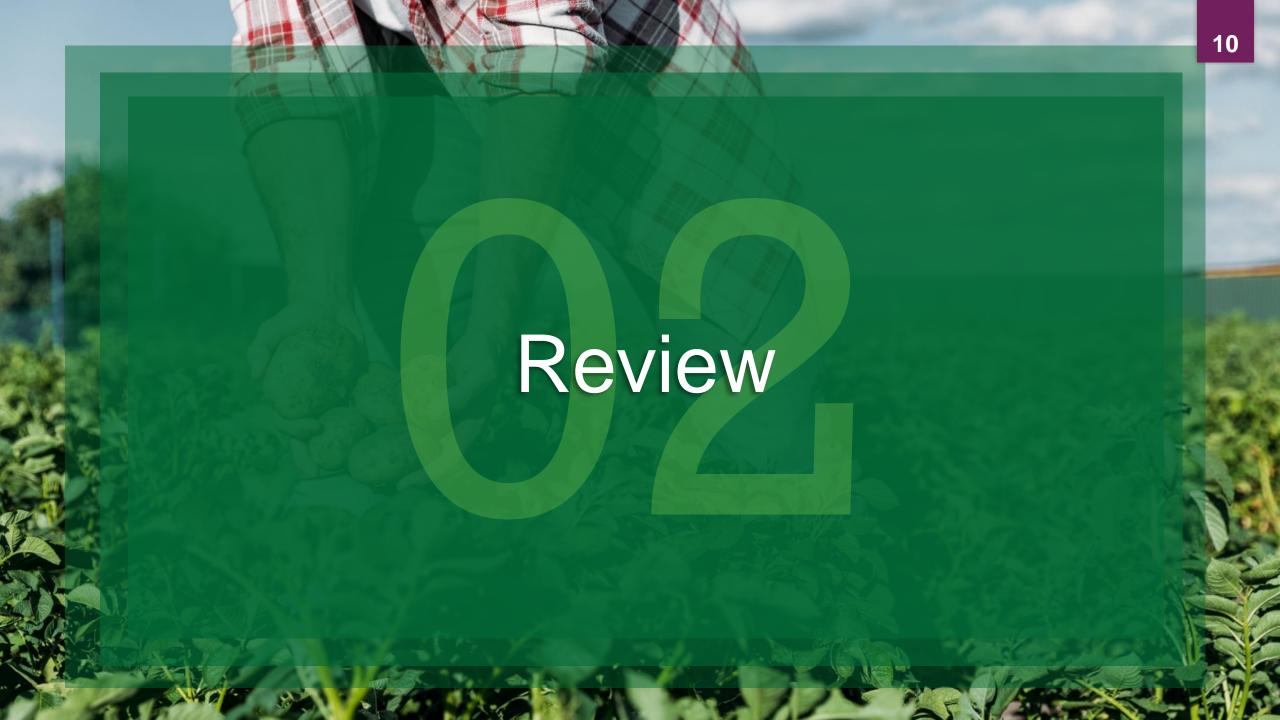

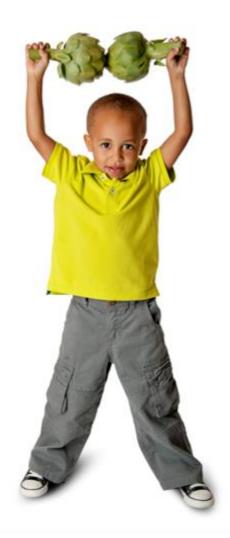

#### **WBSCM Terms**

| Term           | Definition                                                                                                    |  |  |  |  |  |  |  |
|----------------|----------------------------------------------------------------------------------------------------|--|--|--|--|--|--|--|
| Requisition    | Pre-cursor to a sales order. RAs create a requisition when they wish to order goods in WBSCM.                                                                                                    |  |  |  |  |  |  |  |
| Sales Order    | Formerly known as delivery orders.  Orders created by TDA to indicate the sale of products. This is created after requisitions have been created, submitted, consolidated, and approved and before the item goes to procurement for sourcing. This is done before the creation of a purchase requisition (PR). |  |  |  |  |  |  |  |
| Purchase Order | Order that AMS/FSA creates to signify that they are purchasing the goods from a specific vendor.                                                                                                    |  |  |  |  |  |  |  |

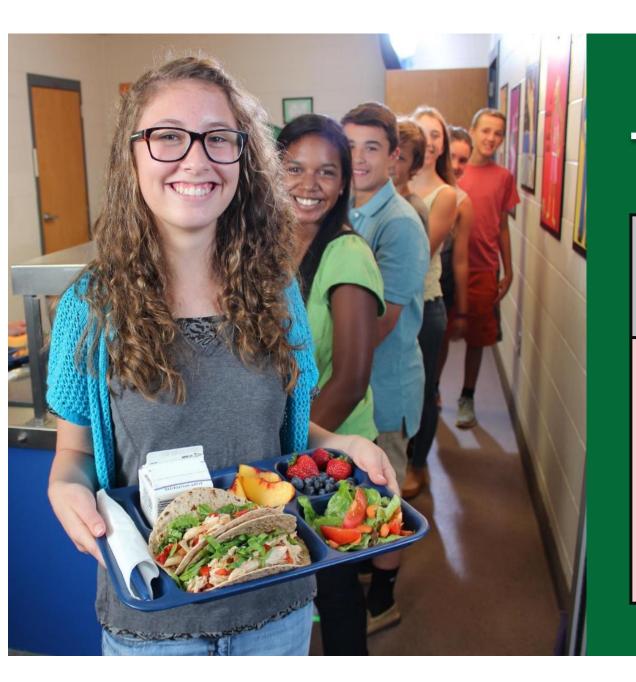

# **TX-UNPS to WBSCM Terms and Navigation**

**TX-UNPS** 

**Delivery Orders** 

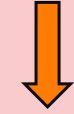

Overages, Shortages, and Damages (OS&D)

Report

Web-Based Supply Chain Management (WBSCM)

**Operations** 

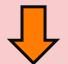

**Order Processing** 

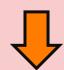

**Shipment Receipts** 

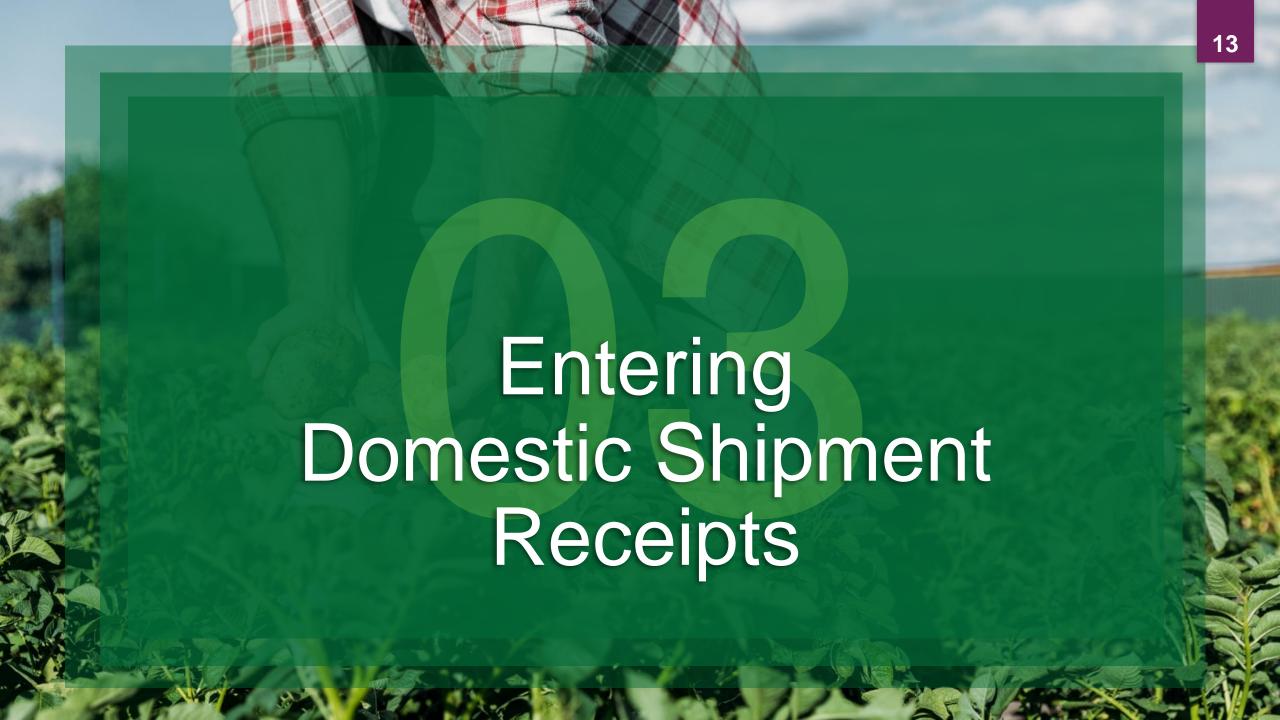

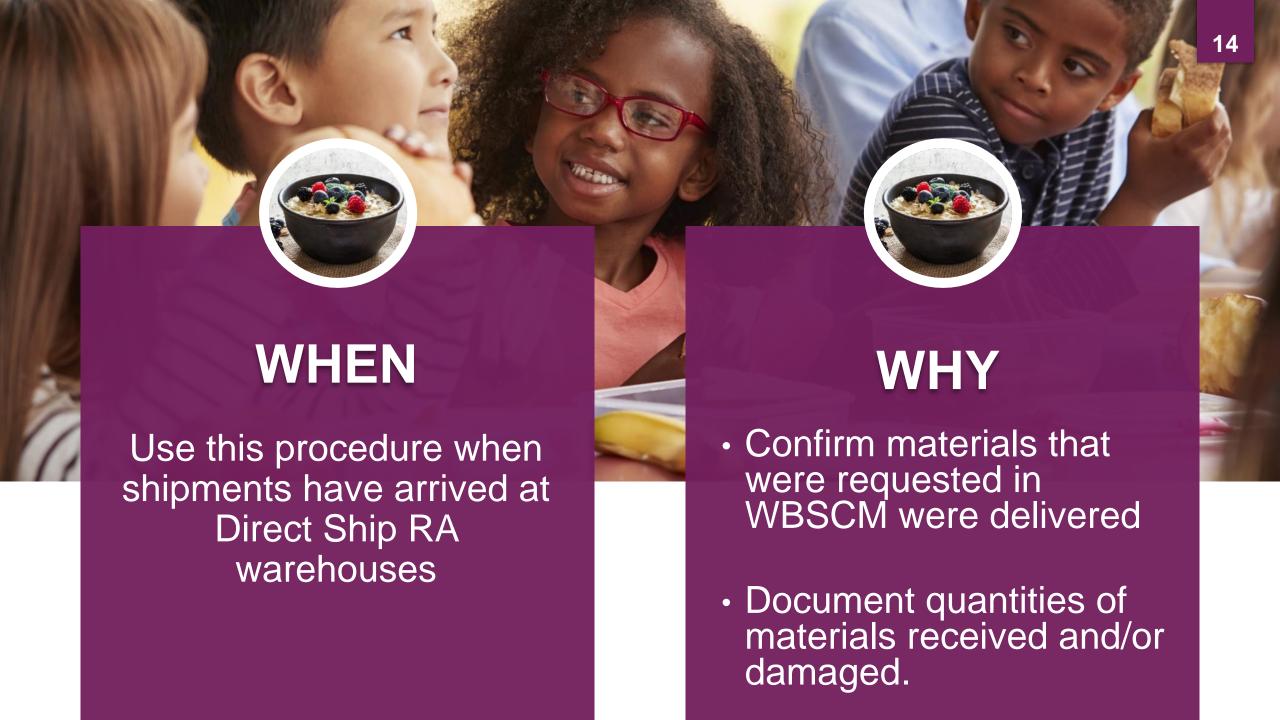

#### Log On To WBSCM Using Ship-To User Login

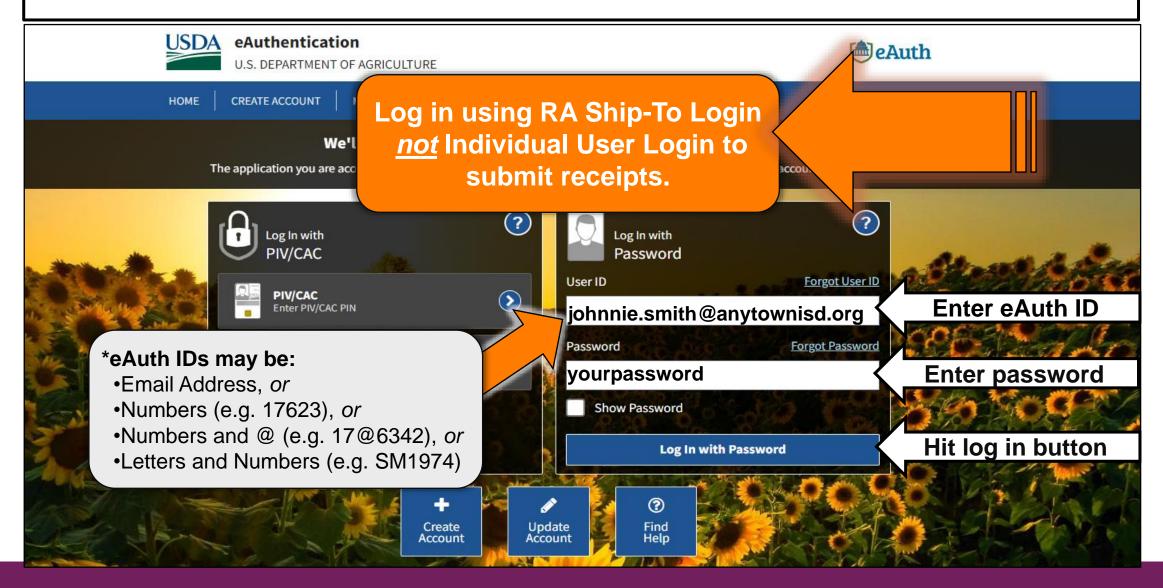

#### **Domestic Shipment Receipts**

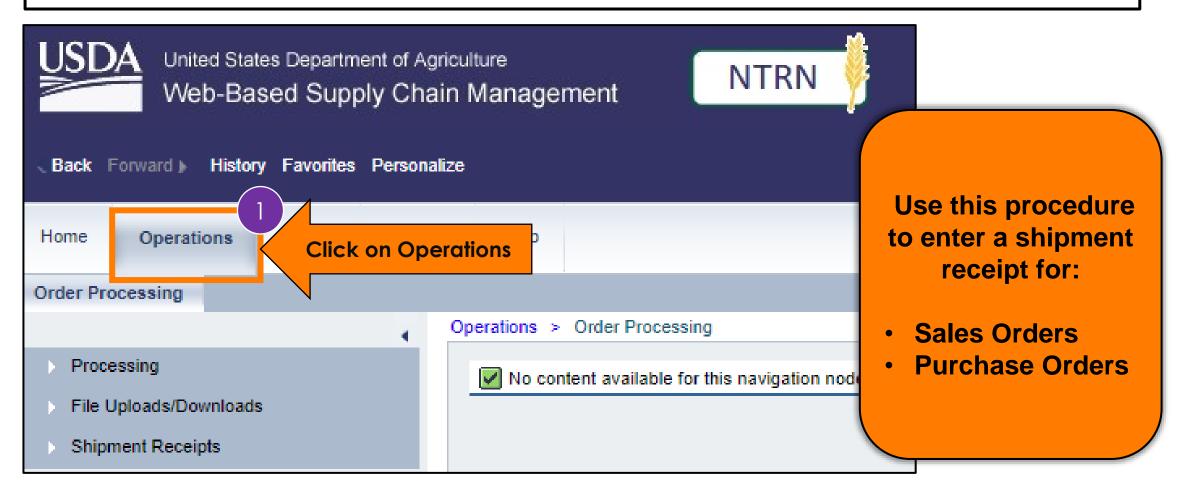

#### **Domestic Shipment Receipts**

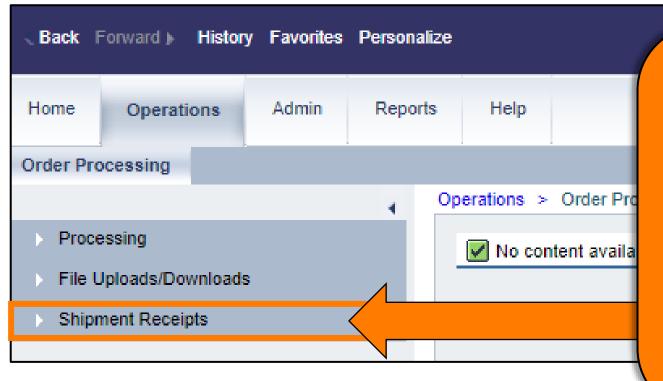

The shipment receipt (or Goods Receipt) confirms delivery of WBSCM requisitions to the initial warehouse destination:

- Quantities of materials received
- Good quantities
- Over, short, damaged (O/S/D) or late quantities

#### **Shipment Receipt Deadlines**

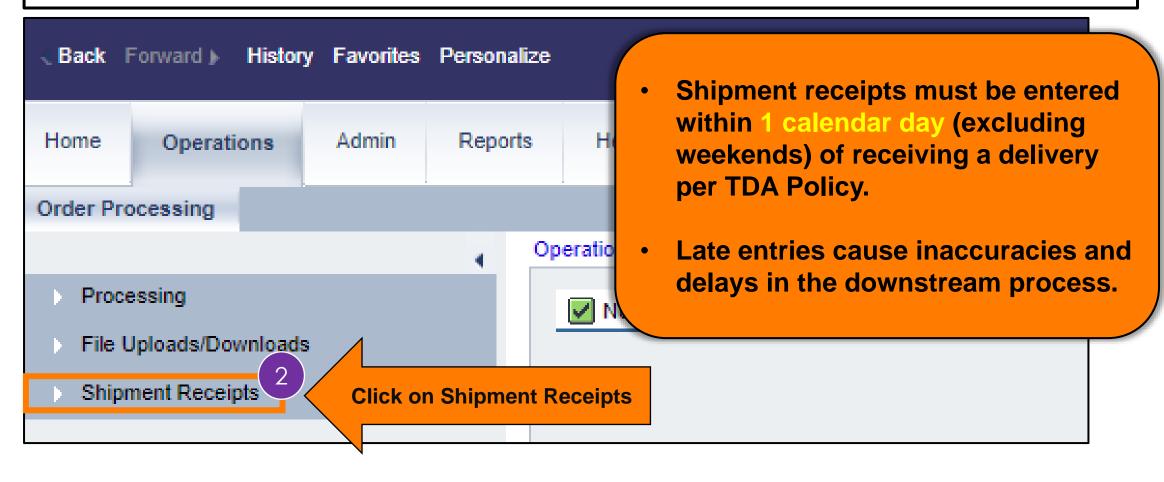

#### Enter Shipment Receipt Screen

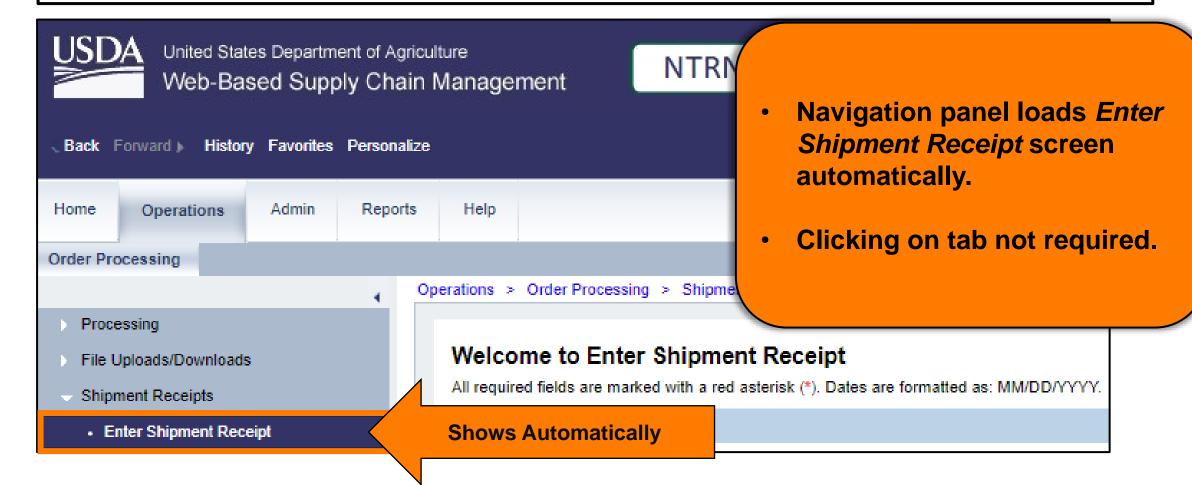

# **Enter Shipment Receipt Navigation**

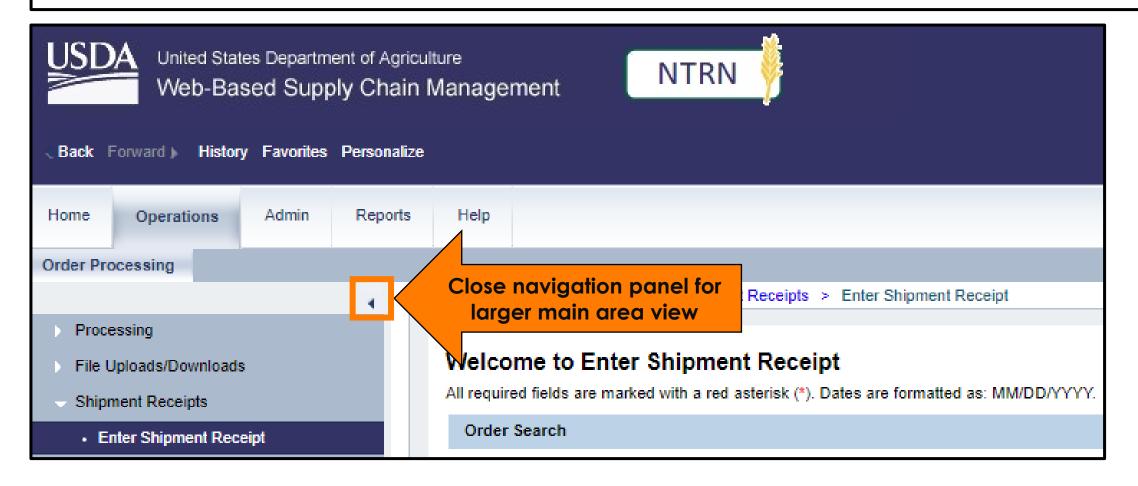

#### **Enter Shipment Receipt Navigation**

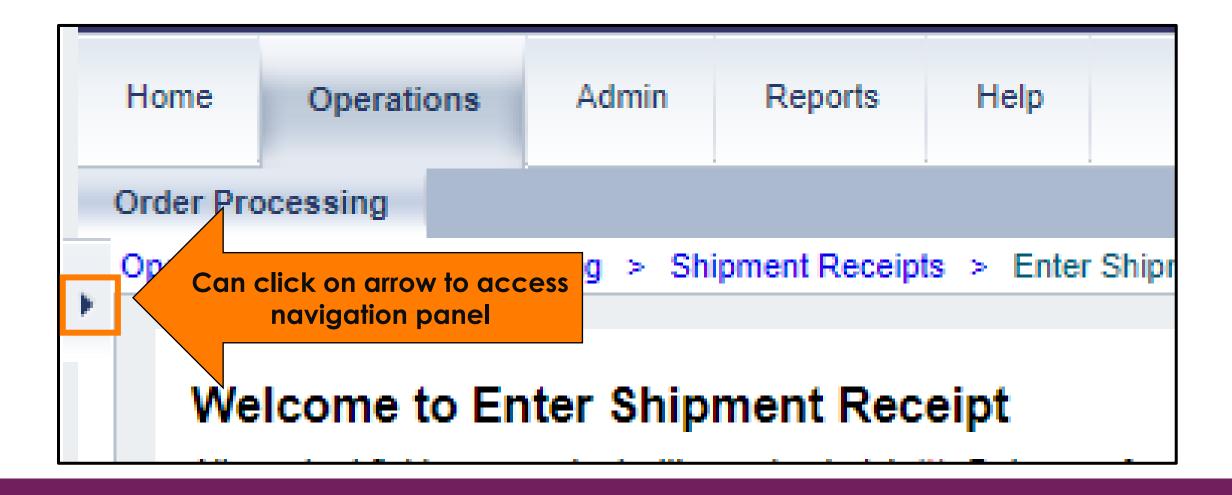

# **Entering Domestic Shipment Receipts**

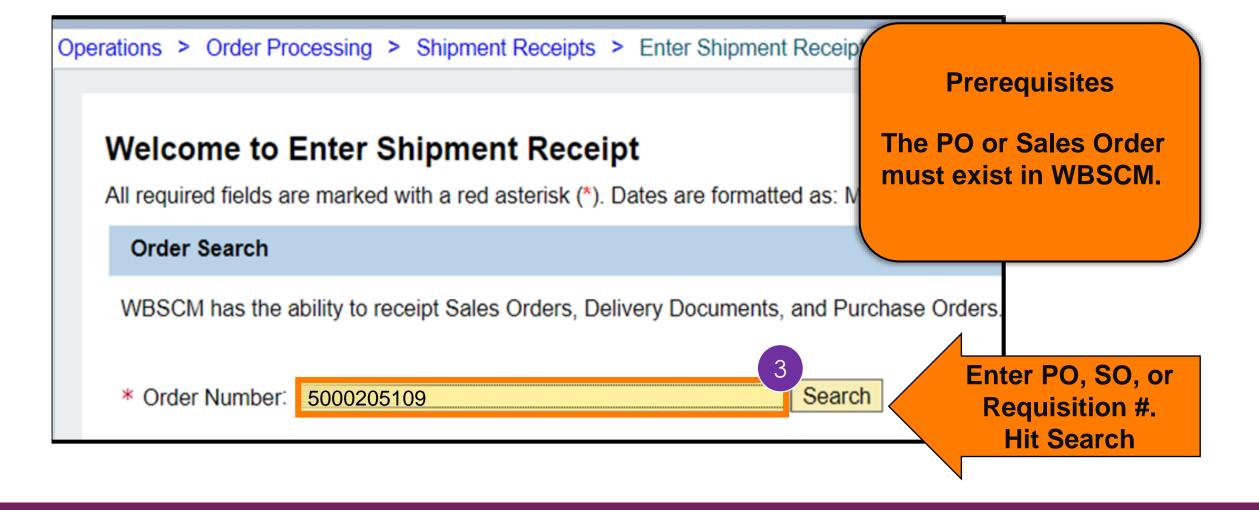

# **Associated Order Summary Screen**

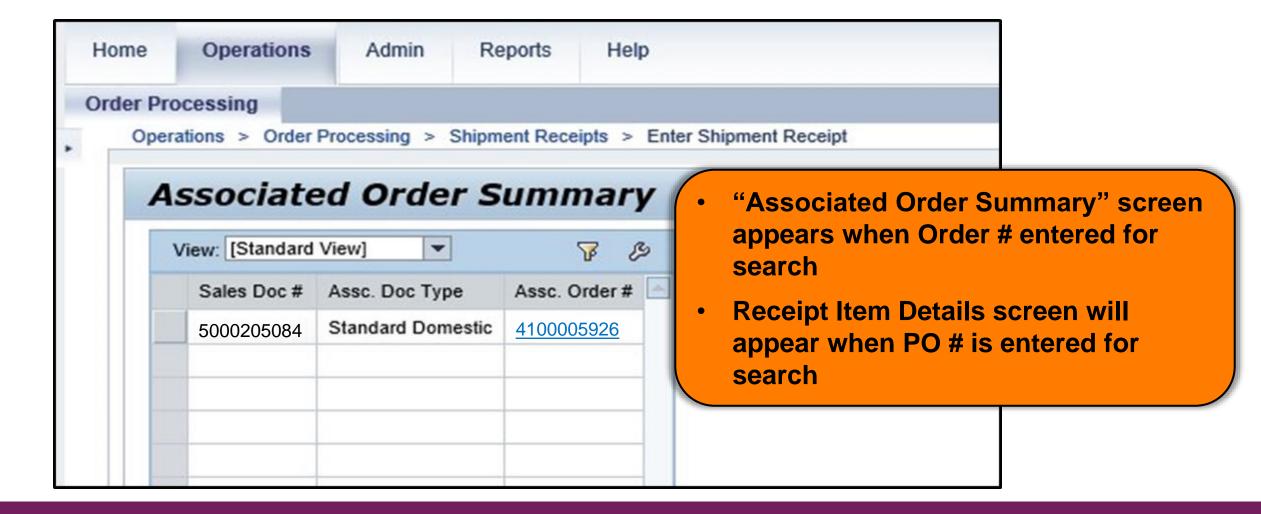

### **Associated Order Summary Screen**

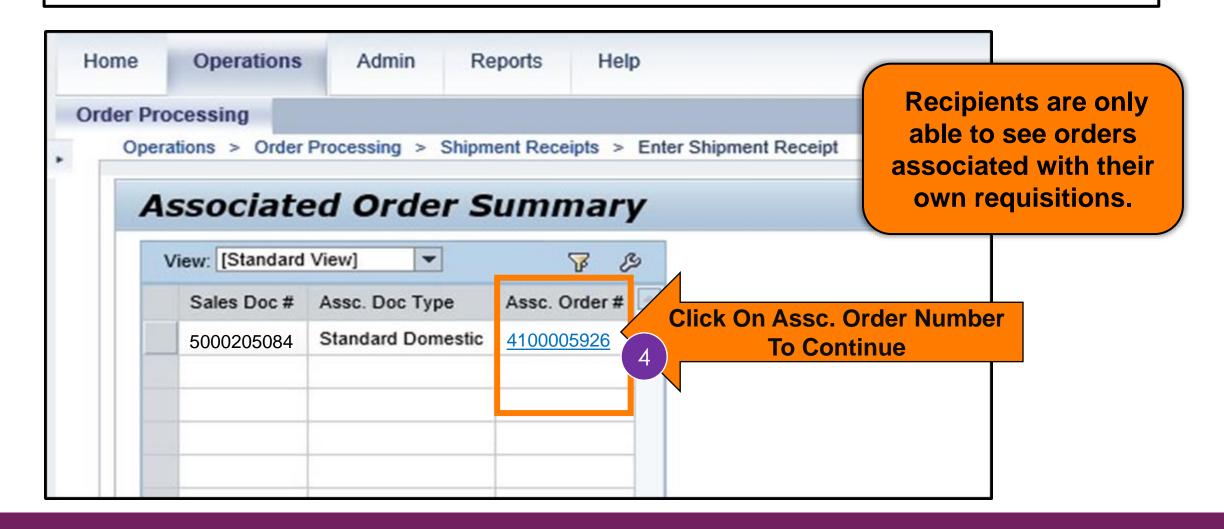

#### **Entering Shipment Receipt Options**

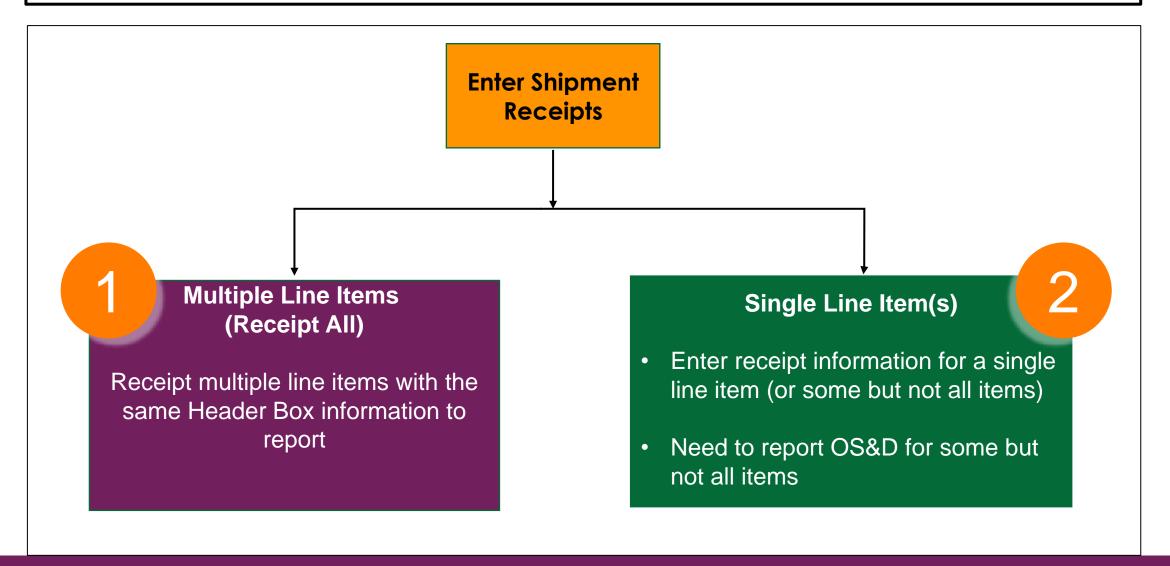

#### Receipt All [Header Information]

# Multiple Line Items (Receipt All)

- Use when multiple line items of received goods have the same information to report from the Receipt Header box.
- Most useful when multiple PO lines have same receipt date

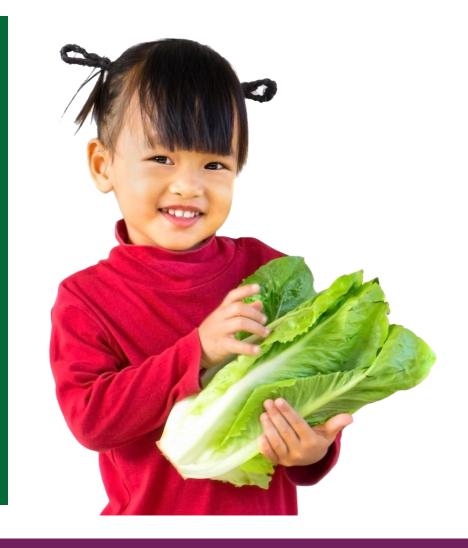

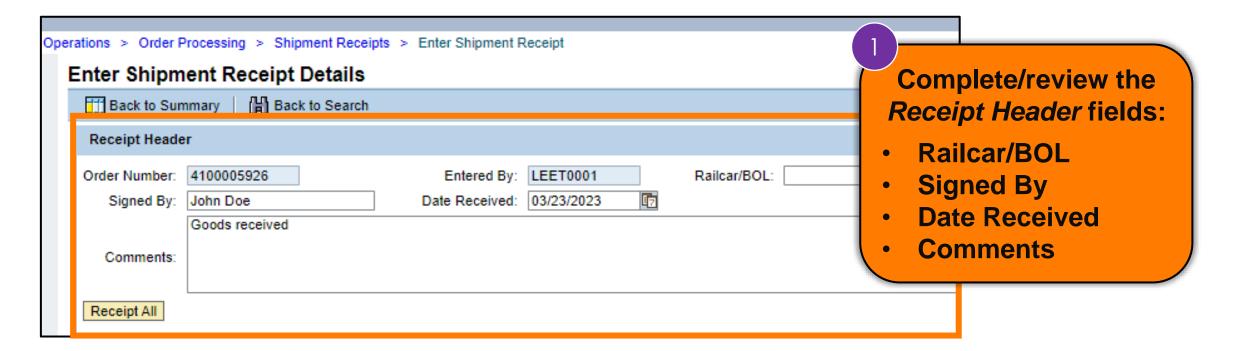

- Use header to pre-fill some information for one more lines
- Receipt header is the only way to apply general comments or BOL info for receipted lines

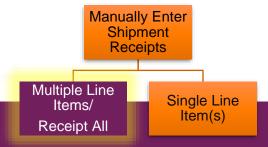

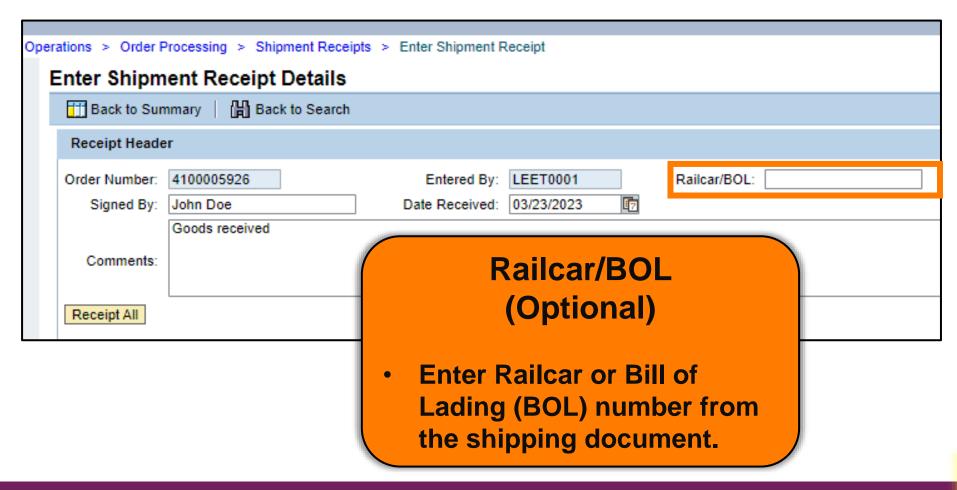

Manually Enter
Shipment
Receipts

Multiple Line
Items/
Receipt All

Single Line
Item(s)

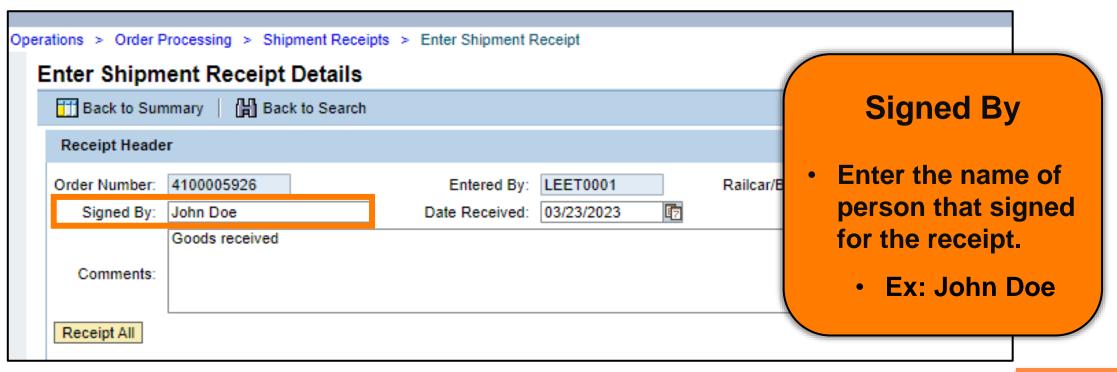

Manually Enter
Shipment
Receipts

Multiple Line
Items/
Receipt All

Single Line
Item(s)

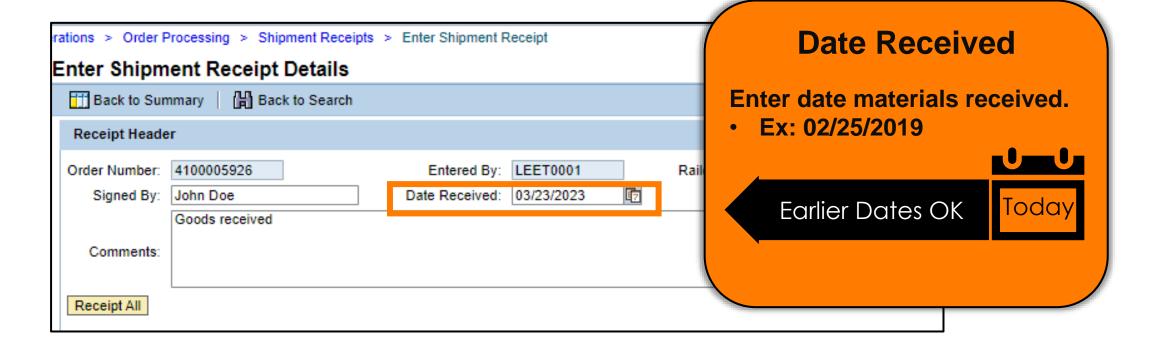

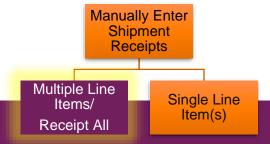

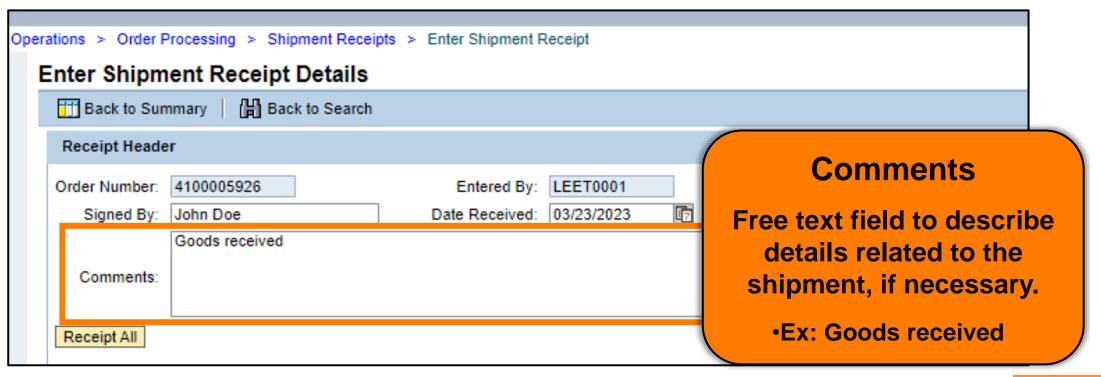

Manually Enter
Shipment
Receipts

Multiple Line
Items/
Receipt All

Single Line
Item(s)

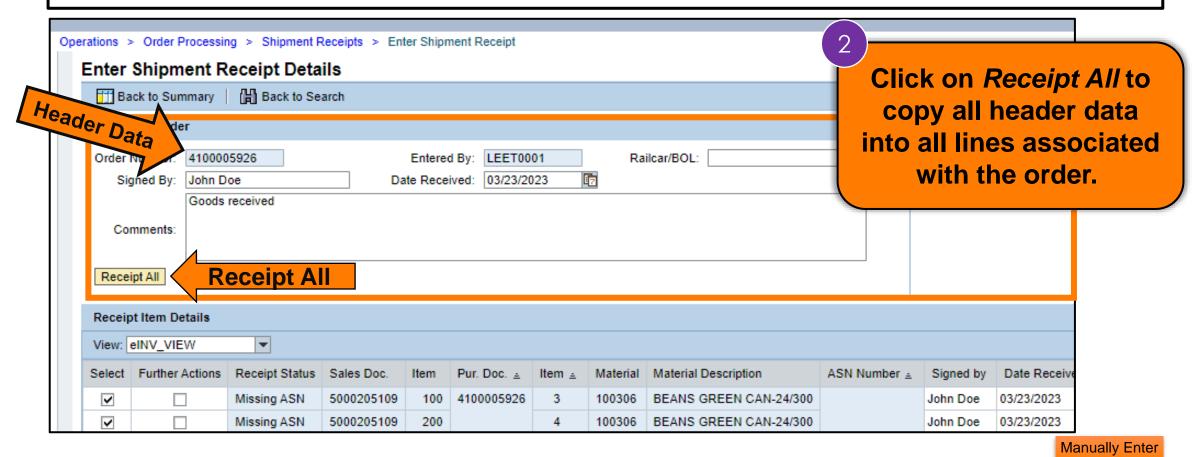

Shipment
Receipts

Multiple Line
Items/
Receipt All

Single Line
Item(s)

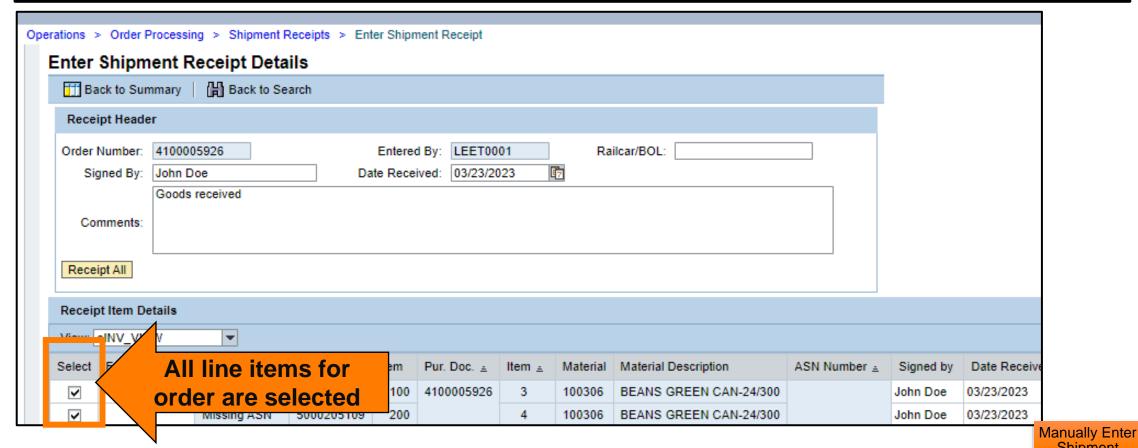

Shipment Receipts

Multiple Line Items/ Receipt All

Single Line Item(s)

#### Review Qty Columns For Each Line Item

|          | ASN Number ± | Signed by | Date Received | Prev. Qty. | Open Qty. | Good Qty. | UoM Entry | Good Qty (in CS) | Damage Qty. | Reject Qty. | Over Qty. | Qty. UoM | BOL# |
|----------|--------------|-----------|---------------|------------|-----------|-----------|-----------|------------------|-------------|-------------|-----------|----------|------|
| 1-24/300 |              | John Doe  | 03/23/2023    | 0.000      | 1,620.000 | 0.000     | CS        | 0.000            | 3           | 0.000       | 0.000     | CS       |      |
| 1-24/300 |              | John Doe  | 03/23/2023    | 0.000      | 1,620.000 | 0.000     | CS        | 0.000            | 4           | 0.000       | 0.000     | CS       |      |
| 1-24/300 |              | John Doe  | 03/23/2023    | 0.000      | 1,620.000 | 0.000     | CS        | 0.000            | 5           | 0.000       | 0.000     | CS       |      |
| 1-24/300 |              | John Doe  | 03/23/2023    | 0.000      | 1,620.000 | 0.000     | CS        | 0.000            | 6           | 0.000       | 0.000     | CS       |      |
| 1-24/300 |              | John Doe  | 03/23/2023    | 0.000      | 1,620.000 | 0.000     | CS        | 0.000            | 7           | 0.000       | 0.000     | CS       |      |
| 1-24/300 |              | John Doe  | 03/23/2023    | 0.000      | 1,620.000 | 0.000     | cs        | 0.000            | 8           | 0.000       | 0.000     | cs       |      |
|          |              |           |               |            |           |           |           |                  |             |             |           |          |      |

#### **Review All Qty Columns**

#### **Previous Qty**

The amount of materials previously receipted on the line item.

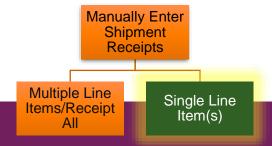

# Enter Shipment Receipt: By Line Item

|          | ASN Number ± | Signed by | Date Received | Prev. Qty. | Open Qty. | Good Qty. | UoM Entry | Good Qty (in CS) | Damage Qty. | Reject Qty. | Over Qty. | Qty. UoM | BOL# |
|----------|--------------|-----------|---------------|------------|-----------|-----------|-----------|------------------|-------------|-------------|-----------|----------|------|
| 1-24/300 |              | John Doe  | 03/23/2023    | 0.000      | 1,620.000 | 0.000     | CS        | 0.000            | 3           | 0.000       | 0.000     | CS       |      |
| 1-24/300 |              | John Doe  | 03/23/2023    | 0.000      | 1,620.000 | 0.000     | CS        | 0.000            | 4           | 0.000       | 0.000     | CS       |      |
| 1-24/300 |              | John Doe  | 03/23/2023    | 0.000      | 1,620.000 | 0.000     | CS        | 0.000            | 5           | 0.000       | 0.000     | CS       |      |
| 1-24/300 |              | John Doe  | 03/23/2023    | 0.000      | 1,620.000 | 0.000     | CS        | 0.000            | 6           | 0.000       | 0.000     | CS       |      |
| 1-24/300 |              | John Doe  | 03/23/2023    | 0.000      | 1,620.000 | 0.000     | CS        | 0.000            | 7           | 0.000       | 0.000     | CS       |      |
| 1-24/300 |              | John Doe  | 03/23/2023    | 0.000      | 1,620.000 | 0.000     | CS        | 0.000            | 8           | 0.000       | 0.000     | CS       |      |
|          |              |           |               |            |           |           |           |                  |             |             |           |          |      |

#### **Open Qty**

Amount of materials not yet receipted for the line item.

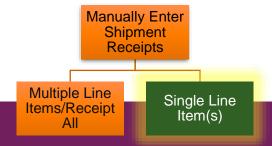

#### Receipt All: Good Qty

# Reporting Good Quantities

- In pounds
- By cases

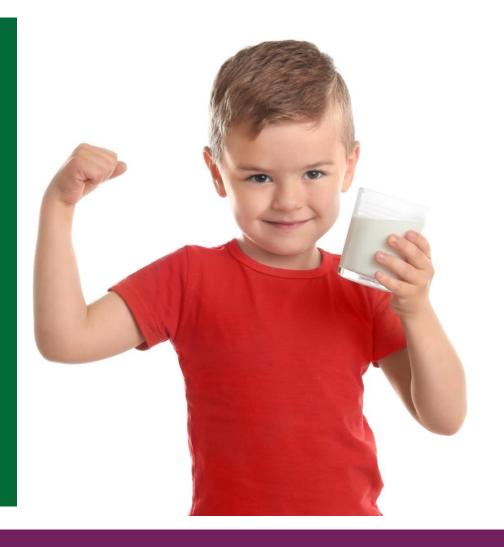

### Receipt All: Good Qty (in Lbs.)

|       |              |           |               |            |           |            |           |                  |             |             |           |          | 2,         |
|-------|--------------|-----------|---------------|------------|-----------|------------|-----------|------------------|-------------|-------------|-----------|----------|------------|
| n     | ASN Number ± | Signed by | Date Received | Prev. Qty. | Open Qty. | Good Qty.  | UoM Entry | Good Qty (in CS) | Damage Qty. | Reject Qty. | Over Qty. | Qty. UoM | BOL#       |
| 42 LB | 6100030997   | Jane Doe  | 12/25/2019    | 0.000      | 1,000.000 | 39,985.000 | LB        | 1,000.000        | 9           | 0.000       | 0.000     | cs       | BOL 003    |
| 42 LB | 6100030998   | Jane Doe  | 12/25/2019    | 0.000      | 100.000   | 4,000.000  | LB        | 100.000          | 9           | 0.000       | 0.000     | CS       | BOL987600  |
| 42 LB | 6100030995   | t         | 11/25/2018    | 1,000.000  | 0.000     | 0.000      | LB        | 1,000.000        | 14          | 0.000       | 0.000     | cs       | BOL103     |
| 42 LB | 6100030900   | TT        | 12/05/2018    | 1,000.000  | 0.000     | 0.000      | LB        | 1,000.000        | 15          | 0.000       | 0.000     | cs       | BOL987654  |
| 42 LB | 6100030995   |           |               | 1,000.000  | 0.000     | 40,000.000 | LB        | 1,000.000        | 58          | 0.000       | 0.000     | cs       | BOL354540  |
| 42 LB | 6100030992   |           |               | 0.000      | 1,000.000 | 40,000.000 | LB        | 1,000.000        | 59          | 0.000       | 0.000     | cs       | BOL104     |
| 42 LB | 6100030903   |           |               | 0.000      | 1,000.000 | 40,000.000 | LB        | 1,000.000        | 60          | 0.000       | 0.000     | cs       | BOL987650  |
| 421R  | 6400030012   |           |               | 0 000      | 1 000 000 | 40 000 000 | IR        | 1 000 000        | 61          | 0.000       | 0 000     | C.S      | ROI 987654 |

#### **Good Qty**

- Amount of materials received
  - in good condition
  - equal to or less than the ordered amount
  - in pounds (LB)

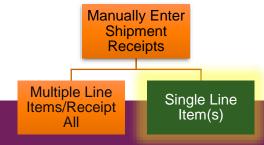

### Receipt All: Good Lbs.

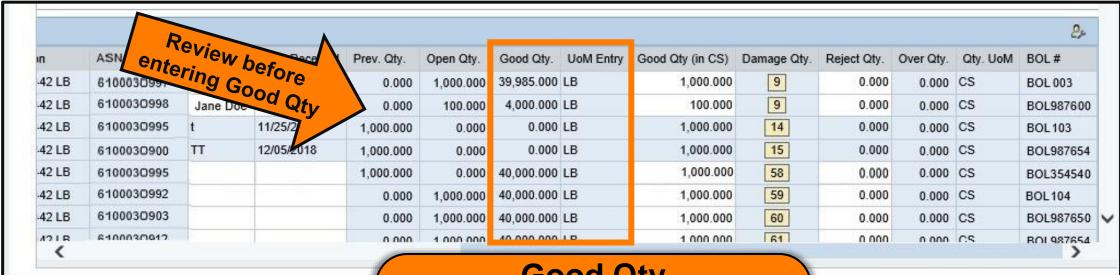

#### **Good Qty**

Before entering values in *Good Qty* field, always check values in the *Previous Qty and Open Qty* fields.

### Receipt All: Good Qty (in Cases)

|          | ASN Number ± | Signed by | Date Received | Prev. Qty. | Open Qty. | Good Qty. | UoM Entry | Good Qty (in CS) | Damage Qty. | Reject Qty. | Over Qty. | Qty. UoM | BOL# |
|----------|--------------|-----------|---------------|------------|-----------|-----------|-----------|------------------|-------------|-------------|-----------|----------|------|
| 1-24/300 |              | John Doe  | 03/23/2023    | 0.000      | 1,620.000 | 0.000     | CS        | 0.000            | 3           | 0.000       | 0.000     | cs       |      |
| 1-24/300 |              | John Doe  | 03/23/2023    | 0.000      | 1,620.000 | 0.000     | CS        | 0.000            | 4           | 0.000       | 0.000     | cs       |      |
| 1-24/300 |              | John Doe  | 03/23/2023    | 0.000      | 1,620.000 | 0.000     | CS        | 0.000            | 5           | 0.000       | 0.000     | cs       |      |
| 1-24/300 |              | John Doe  | 03/23/2023    | 0.000      | 1,620.000 | 0.000     | CS        | 0.000            | 6           | 0.000       | 0.000     | cs       |      |
| 1-24/300 |              | John Doe  | 03/23/2023    | 0.000      | 1,620.000 | 0.000     | CS        | 0.000            | 7           | 0.000       | 0.000     | cs       |      |
| 1-24/300 |              | John Doe  | 03/23/2023    | 0.000      | 1,620.000 | 0.000     | CS        | 0.000            | 8           | 0.000       | 0.000     | CS       |      |
|          |              |           |               |            |           |           |           |                  |             |             |           |          |      |

#### **Good Qty in CS**

- Amount of materials received in good condition, in cases (CS).
- Not required when receipting in pounds.

Manually Enter
Shipment
Receipts

Multiple Line Items/Receipt All

Single Line Item(s)

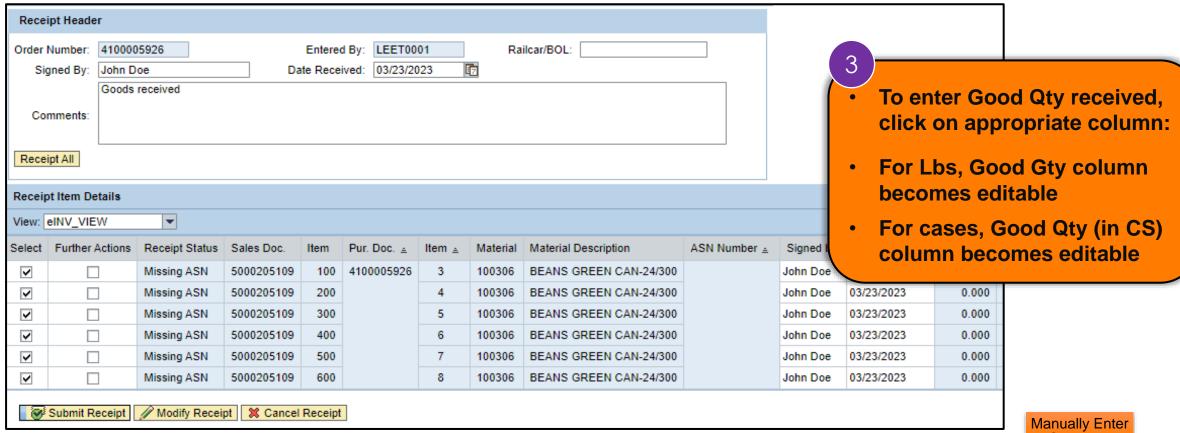

Shipment Receipts

Multiple Line Items/ Receipt All

Single Line Item(s)

Click on line to be updated in Good Qty or Good Qty (in CS) column to enter quantities received

|         |             |        |                        |              |           |               |       |           |           |     |                  |     | _  |          |
|---------|-------------|--------|------------------------|--------------|-----------|---------------|-------|-----------|-----------|-----|------------------|-----|----|----------|
| Item    | Pur. Doc. 🚊 | Item ≟ | Material Description   | ASN Number ± | Signed by | Date Received |       |           |           |     | Good Qty (in CS) | Dan | 1  | Qty. Uol |
| 100     | 4100005926  | 3      | BEANS GREEN CAN-24/300 |              | John Doe  | 03/23/2023    | 0     | nter am   |           |     | 0.000            |     | 10 | CS       |
| 200     |             | 4      | BEANS GREEN CAN-24/300 |              | John Doe  | 03/23/2023    | 0     | for eac   | ch line i | tem | 0.000            |     |    | DS       |
| 300     |             | 5      | BEANS GREEN CAN-24/300 |              | John Doe  | 03/23/2023    | 0.000 | 1,620.000 | 0.000     | cs  | 0.000            |     | 00 | CS       |
| 400     |             | 6      | BEANS GREEN CAN-24/300 |              | John Doe  | 03/23/2023    | 0.000 | 1,620.000 | 0.000     | CS  | 0.000            |     | -  | cs       |
| Receipt |             |        |                        |              |           |               |       |           |           |     |                  | 4   | _  |          |

Confirm that all line items have updated Good Qty amounts

| Receipt Status | Sales Doc.  | Item    | Pur. Doc. ≜ | Item ≟ | Material Description   | ASN Number ± | Signed by | Date Received | Prev. Qty. | Open Qty. | Good Qty. | UoM Entry | Good Qty (in CS) | Dar | 4  | Qty. |
|----------------|-------------|---------|-------------|--------|------------------------|--------------|-----------|---------------|------------|-----------|-----------|-----------|------------------|-----|----|------|
| Missing ASN    | 5000205109  | 100     | 4100005926  | 3      | BEANS GREEN CAN-24/300 |              | John Doe  | 03/23/2023    | 0.000      | 1,620.000 | 0.000     | cs        | 1620             |     | 00 | CS   |
| Missing ASN    | 5000205109  | 300     |             | 5      | BEANS GREEN CAN-24/300 |              | John Doe  | 03/23/2023    | 0.000      | 1,620.000 | 0.000     | CS        | 1600             |     | 7  | cs   |
| Missing ASN    | 5000205109  | 500     |             | 7      | BEANS GREEN CAN-24/300 |              | John Doe  | 03/23/2023    | 0.000      | 1,620.000 | 0.000     | cs        | 1550             |     | ال | cs   |
| Missing ASN    | 5000205109  | 600     |             | 8      | BEANS GREEN CAN-24/300 |              | John Doe  | 03/23/2023    | 0.000      | 1,620.000 | 0.000     | cs        | 1625             |     | חר | CS   |
| Modify Recei   | pt 💥 Cancel | Receipt | 1           |        |                        |              |           |               |            |           |           |           |                  | 2   |    |      |

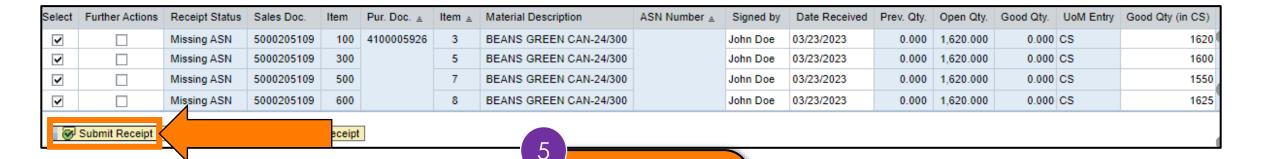

Click Submit
Receipt button
to submit.

### **Enter Shipment Screen: Confirmation**

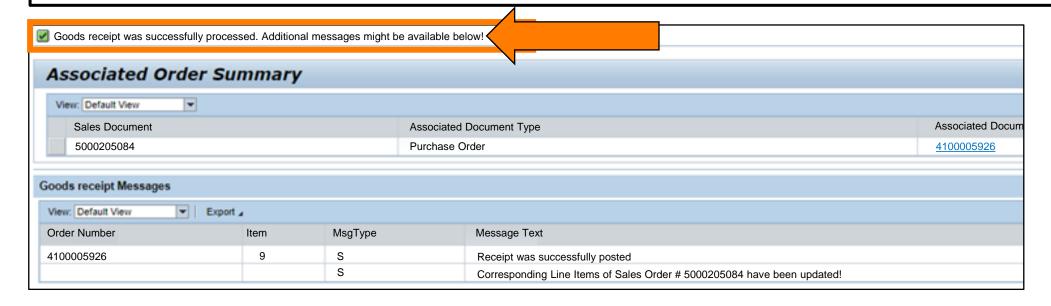

- The transaction is complete.
- Review the confirmation message on the Enter Shipment Receipt Screen.

### **Enter Shipment Screen: Confirmation**

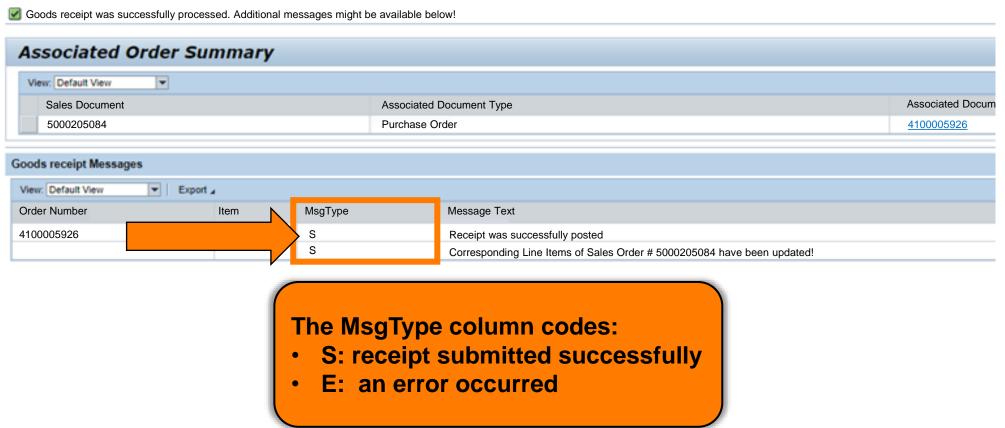

### Enter Shipment Screen: Success

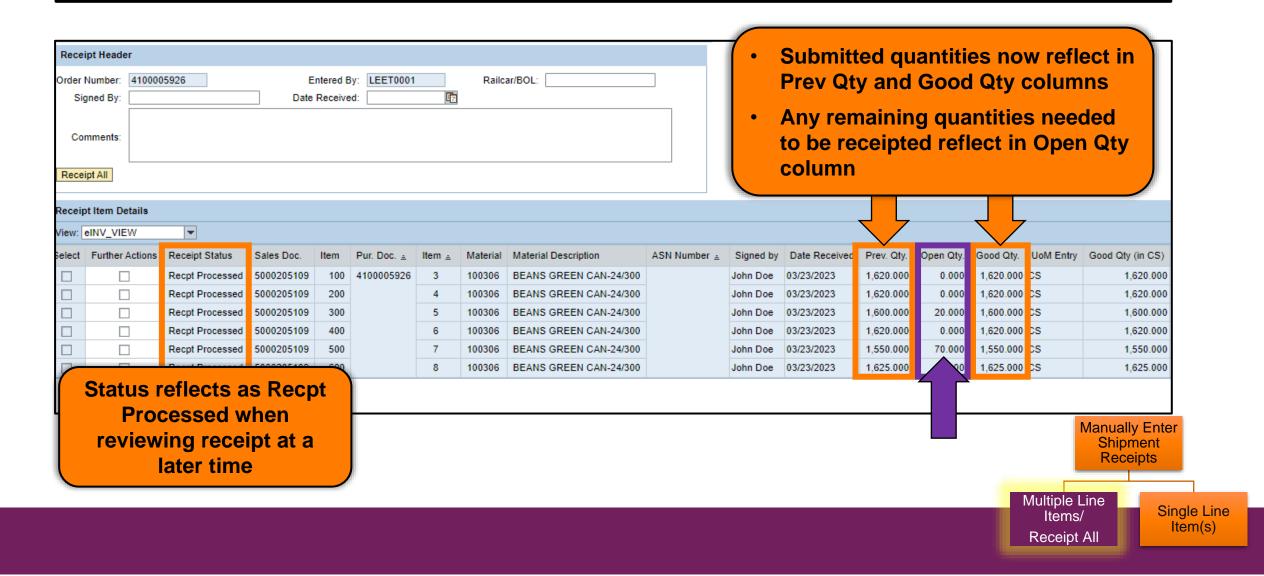

### Single Line Receipting

#### Single Line Item(s)

- Use when receipt header information for single line item(s) are different
- Need to report OS&D for some but not all items

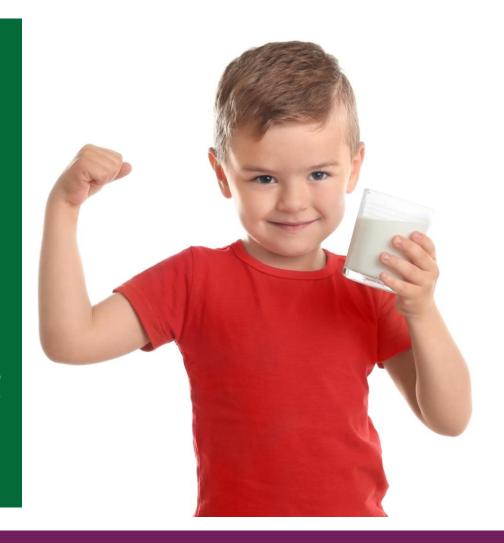

Railcar/BOL:

#### **Entering By Line Item(s)**

- Click Checkbox in Select column to select desired line item(s) to receipt.
- When checked, click the Checkbox to deselect lines not being receipted.

| Select | Further Actions | Receipt Status | Sales Doc. | Item | Pur. Doc. ≜ | Item ≟ | Material | Material Description   | ASN Number ± | Signed by | Date Received |
|--------|-----------------|----------------|------------|------|-------------|--------|----------|------------------------|--------------|-----------|---------------|
|        |                 | Missing ASN    | 5000205109 | 100  | 4100005926  | 3      | 100306   | BEANS GREEN CAN-24/300 |              |           |               |
| ~      |                 | Missing ASN    | 5000205109 | 200  |             | 4      | 100306   | BEANS GREEN CAN-24/300 |              |           |               |
|        |                 | Missing ASN    | 5000205109 | 300  |             | 5      | 100306   | BEANS GREEN CAN-24/300 |              |           |               |
|        |                 | Missing ASN    | 5000205109 | 400  |             | 6      | 100306   | BEANS GREEN CAN-24/300 |              |           |               |
|        |                 | Missing ASN    | 5000205109 | 500  |             | 7      | 100306   | BEANS GREEN CAN-24/300 |              |           |               |
|        |                 | Missing ASN    | 5000205109 | 600  |             | 8      | 100306   | BEANS GREEN CAN-24/300 |              |           | Manually E    |

Shipment Receipts

Multiple Line Items/Receipt Single Line Item(s)

Railcar/BOL:

100306

Complete and/or review the following single line item(s) fields:

Receipt Status

Missing ASN

Missing ASN

Missing ASN

Missing ASN

Missing ASN

Missing ASN

Sales Doc.

5000205109

5000205109

5000205109

5000205109

5000205109

5000205109

- **Good Qty**

Further Actions

~

- Good Qty (in CS)
- Signed ByOver QtyPrevious Qty

- Open Qty
- Reject Qty

100

200

300

400

500

600

| ect Qty     |        |          |                        |              |           |
|-------------|--------|----------|------------------------|--------------|-----------|
| Pur. Doc. 🚊 | Item ≞ | Material | Material Description   | ASN Number ± | Signed by |
| 4100005926  | 3      | 100306   | BEANS GREEN CAN-24/300 |              |           |
|             | 4      | 100306   | BEANS GREEN CAN-24/300 |              |           |
|             | 5      | 100306   | BEANS GREEN CAN-24/300 |              |           |
|             | 6      | 100306   | BEANS GREEN CAN-24/300 |              |           |
|             | 7      | 100306   | BEANS GREEN CAN-24/300 |              |           |
|             |        |          |                        |              |           |

BEANS GREEN CAN-24/300

Manually Enter Shipment Receipts

Multiple Line Items/Receipt ΑII

Single Line Item(s)

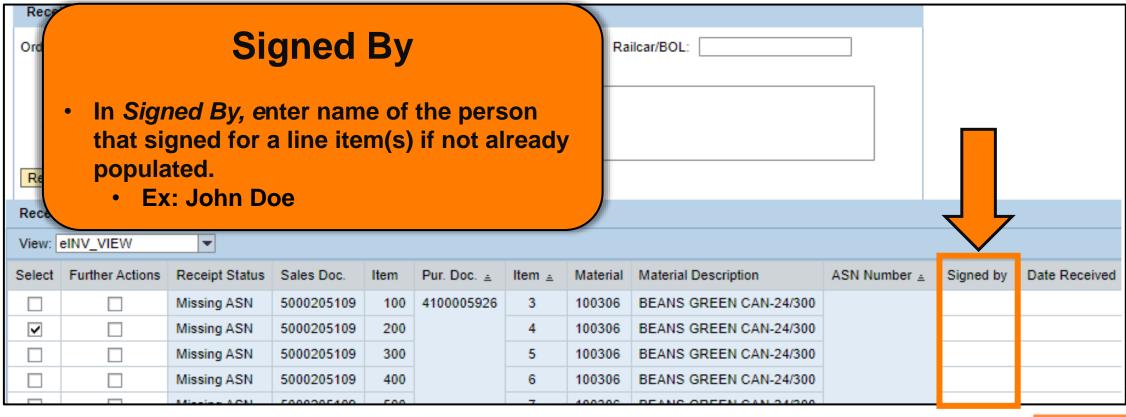

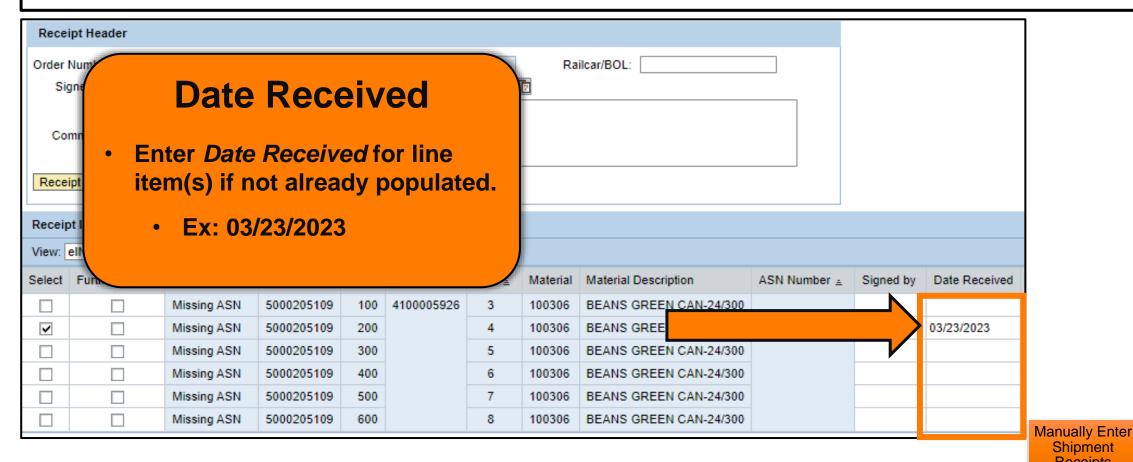

Receipts Multiple Line Single Line Items/Receipt Item(s)

Shipment

|              |           |               |            |           |           |           |                  |             |             |           |          | <b>▶</b> 25. |
|--------------|-----------|---------------|------------|-----------|-----------|-----------|------------------|-------------|-------------|-----------|----------|--------------|
| ASN Number ± | Signed by | Date Received | Prev. Qty. | Open Qty. | Good Qty. | UoM Entry | Good Qty (in CS) | Damage Qty. | Reject Qty. | Over Qty. | Qty. UoM | BOL#         |
|              |           |               | 0.000      | 1,620.000 | 0.000     | CS        | 0.000            | 3           | 0.000       | 0.000     | CS       |              |
|              | John Doe  | 03/23/2023    | 0.000      | 1,620.000 | 0.000     | CS        | 0.000            | 4           | 0.000       | 0.000     | CS       |              |
|              |           |               | 0.000      | 1,620.000 | 0.000     | CS        | 0.000            | 5           | 0.000       | 0.000     | CS       |              |
|              |           |               | 0.000      | 1,620.000 | 0.000     | CS        | 0.000            | 6           | 0.000       | 0.000     | CS       |              |
|              |           |               | 0.000      | 1,620.000 | 0.000     | CS        | 0.000            | 7           | 0.000       | 0.000     | CS       |              |
|              |           |               | 0.000      | 1,620.000 | 0.000     | CS        | 0.000            | 8           | 0.000       | 0.000     | CS       |              |

#### **Previous Qty**

The amount of materials previously receipted on the line item.

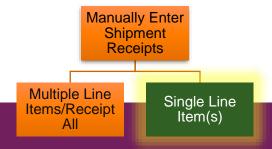

|              |           |               |            |           | _         |           |                  |             |             |           |          | ▶ 25. |
|--------------|-----------|---------------|------------|-----------|-----------|-----------|------------------|-------------|-------------|-----------|----------|-------|
| ASN Number ± | Signed by | Date Received | Prev. Qty. | Open Qty. | Good Qty. | UoM Entry | Good Qty (in CS) | Damage Qty. | Reject Qty. | Over Qty. | Qty. UoM | BOL#  |
|              |           |               | 0.000      | 1,620.000 | 0.000     | CS        | 0.000            | 3           | 0.000       | 0.000     | CS       |       |
|              | John Doe  | 03/23/2023    | 0.000      | 1,620.000 | 0.000     | CS        | 0.000            | 4           | 0.000       | 0.000     | CS       |       |
|              |           |               | 0.000      | 1,620.000 | 0.000     | CS        | 0.000            | 5           | 0.000       | 0.000     | CS       |       |
|              |           |               | 0.000      | 1,620.000 | 0.000     | CS        | 0.000            | 6           | 0.000       | 0.000     | CS       |       |
|              |           |               | 0.000      | 1,620.000 | 0.000     | CS        | 0.000            | 7           | 0.000       | 0.000     | CS       |       |
|              |           |               | 0.000      | 1,620.000 | 0.000     | CS        | 0.000            | 8           | 0.000       | 0.000     | CS       |       |

#### **Open Qty**

Amount of materials not yet receipted for the line item.

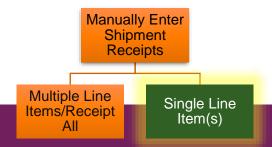

### Single Line Receipting: Good Qty

# Reporting Good Quantities

- In pounds
- By cases

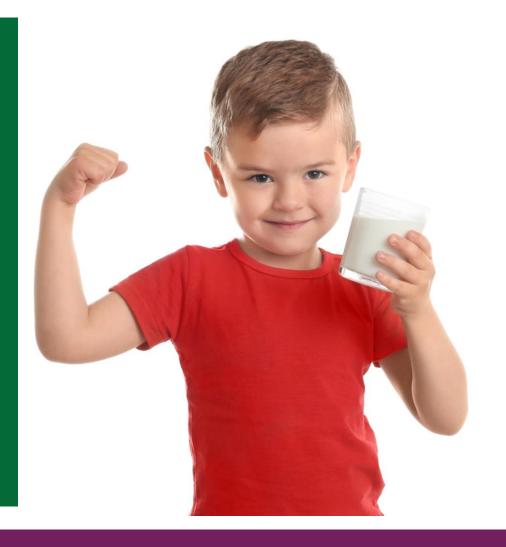

### Enter Single Line Receipt: Good Lbs.

|       |              |           |               |            |           |            |           |                  |             |             |           |          | 25         |
|-------|--------------|-----------|---------------|------------|-----------|------------|-----------|------------------|-------------|-------------|-----------|----------|------------|
| n     | ASN Number ± | Signed by | Date Received | Prev. Qty. | Open Qty. | Good Qty.  | UoM Entry | Good Qty (in CS) | Damage Qty. | Reject Qty. | Over Qty. | Qty. UoM | BOL#       |
| 42 LB | 6100030997   | Jane Doe  | 12/25/2019    | 0.000      | 1,000.000 | 39,985.000 | LB        | 1,000.000        | 9           | 0.000       | 0.000     | cs       | BOL 003    |
| 42 LB | 6100030998   | Jane Doe  | 12/25/2019    | 0.000      | 100.000   | 4,000.000  | LB        | 100.000          | 9           | 0.000       | 0.000     | CS       | BOL987600  |
| 42 LB | 6100030995   | t         | 11/25/2018    | 1,000.000  | 0.000     | 0.000      | LB        | 1,000.000        | 14          | 0.000       | 0.000     | cs       | BOL103     |
| 42 LB | 6100030900   | TT        | 12/05/2018    | 1,000.000  | 0.000     | 0.000      | LB        | 1,000.000        | 15          | 0.000       | 0.000     | cs       | BOL987654  |
| 42 LB | 6100030995   |           |               | 1,000.000  | 0.000     | 40,000.000 | LB        | 1,000.000        | 58          | 0.000       | 0.000     | cs       | BOL354540  |
| 42 LB | 6100030992   |           |               | 0.000      | 1,000.000 | 40,000.000 | LB        | 1,000.000        | 59          | 0.000       | 0.000     | cs       | BOL104     |
| 42 LB | 6100030903   |           |               | 0.000      | 1,000.000 | 40,000.000 | LB        | 1,000.000        | 60          | 0.000       | 0.000     | cs       | BOL987650  |
| 421R  | £400030012   |           |               | 0 000      | 1 000 000 | 40 000 000 | IR        | 1 000 000        | 61          | 0.000       | 0 000     | CS       | ROI 987654 |

#### **Good Qty**

- Amount of materials received
  - in good condition
  - equal to or less than the ordered amount
  - in pounds (LB)

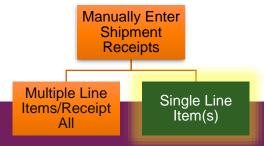

### Enter Single Line Receipt: Good Lbs.

|       |              |                                          |               |            |           |            |           |                  |             |             |           |          | 20         |
|-------|--------------|------------------------------------------|---------------|------------|-----------|------------|-----------|------------------|-------------|-------------|-----------|----------|------------|
| n     | ASN Number ± | Signed by                                | Date Received | Prev. Qty. | Open Qty. | Good Qty.  | UoM Entry | Good Qty (in CS) | Damage Qty. | Reject Qty. | Over Qty. | Qty. UoM | BOL#       |
| 42 LB | 6100030997   | Jane Doe                                 | 12/25/2019    | 0.000      | 1,000.000 | 39,985.000 | LB        | 1,000.000        | 9           | 0.000       | 0.000     | cs       | BOL 003    |
| 42 LB | 6100030998   | Jane Doe                                 | 12/25/2019    | 0.000      | 100.000   | 4,000.000  | LB        | 100.000          | 9           | 0.000       | 0.000     | CS       | BOL987600  |
| 42 LB | 6100030995   | t                                        | 11/25/2018    | 1,000.000  | 0.000     | 0.000      | LB        | 1,000.000        | 14          | 0.000       | 0.000     | cs       | BOL103     |
| 42 LB | 6100030900   | TT                                       | 12/05/2018    | 1,000.000  | 0.000     | 0.000      | LB        | 1,000.000        | 15          | 0.000       | 0.000     | CS       | BOL987654  |
| 42 LB | 6100030995   |                                          |               | 1,000.000  | 0.000     | 40,000.000 | LB        | 1,000.000        | 58          | 0.000       | 0.000     | cs       | BOL354540  |
| 42 LB | 6100030992   |                                          |               | 0.000      | 1,000.000 | 40,000.000 | LB        | 1,000.000        | 59          | 0.000       | 0.000     | cs       | BOL104     |
| 42 LB | 6100030903   |                                          |               | 0.000      | 1,000.000 | 40,000.000 | LB        | 1,000.000        | 60          | 0.000       | 0.000     | cs       | BOL987650  |
| 121R  | 6400030012   | le le le le le le le le le le le le le l |               | 0 000      | 1 000 000 | 40 000 000 | 10        | 1 000 000        | 61          | 0.000       | 0.000     | CS       | ROI 987654 |

#### **Good Qty**

Before entering values in *Good Qty* field, always check values in the *Previous Qty and Open Qty* fields.

### Enter Single Line Receipt: Good Cases

|              |           |               |            |           |           |           |                  |               |           |             |           |          | <b>▶</b> 25 |
|--------------|-----------|---------------|------------|-----------|-----------|-----------|------------------|---------------|-----------|-------------|-----------|----------|-------------|
| ASN Number ± | Signed by | Date Received | Prev. Qty. | Open Qty. | Good Qty. | UoM Entry | Good Qty (in CS) | Dar           | mage Qty. | Reject Qty. | Over Qty. | Qty. UoM | BOL#        |
|              |           |               | 0.000      | 1,620.000 | 0.000     | CS        | 0.000            | 1             | 3         | 0.000       | 0.000     | cs       |             |
|              | John Doe  | 03/23/2023    | 0.000      | 1,620.000 | 0.000     | CS        | 1600             | $\langle \ ]$ | 4         | 0.000       | 0.000     | cs       |             |
|              |           |               | 0.000      | 1,620.000 | 0.000     | CS        | 0.000            | V             | 5         | 0.000       | 0.000     | cs       |             |
|              |           |               | 0.000      | 1,620.000 | 0.000     | CS        | 0.000            |               | 6         | 0.000       | 0.000     | cs       |             |
|              |           |               | 0.000      | 1,620.000 | 0.000     | CS        | 0.000            |               | 7         | 0.000       | 0.000     | cs       |             |
|              |           |               | 0.000      | 1,620.000 | 0.000     | CS        | 0.000            |               | 8         | 0.000       | 0.000     | cs       |             |

#### **Good Qty in CS**

- Enter amount of materials received in good condition, in cases (CS).
  - Not required when receipting in pounds.

### Single Line Receipting: OS&D

## Reporting Overages

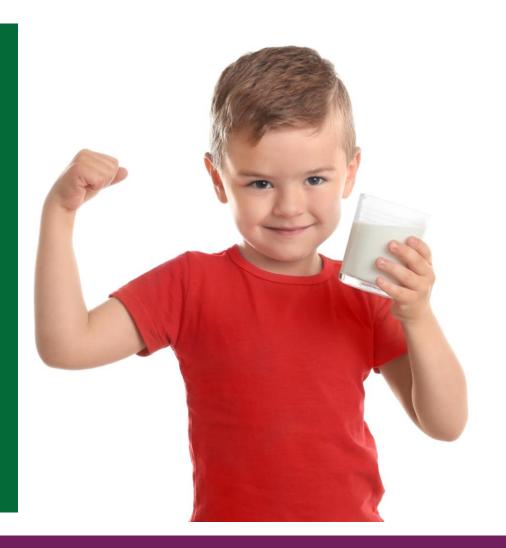

### **Reporting Overages**

|              |           |               |            |           |           |           |                  |             |             |           |          | <b>▶</b> 25. |
|--------------|-----------|---------------|------------|-----------|-----------|-----------|------------------|-------------|-------------|-----------|----------|--------------|
| ASN Number ± | Signed by | Date Received | Prev. Qty. | Open Qty. | Good Qty. | UoM Entry | Good Qty (in CS) | Damage Qty. | Reject Qty. | Over Qty. | Qty. UoM | BOL#         |
|              |           |               | 0.000      | 1,620.000 | 0.000     | CS        | 0.000            | 3           | 0.000       | 0.000     | cs       |              |
|              | John Doe  | 03/23/2023    | 0.000      | 1,620.000 | 0.000     | CS        | 1600             | 4           | 0.000       | 0.000     | cs       |              |
|              |           |               | 0.000      | 1,620.000 | 0.000     | CS        | 0.000            | 5           | 0.000       | 0.000     | cs       |              |
|              |           |               | 0.000      | 1,620.000 | 0.000     | CS        | 0.000            | 6           | 0.000       | 0.000     | cs       |              |
|              |           |               | 0.000      | 1,620.000 | 0.000     | CS        | 0.000            | 7           | 0.000       | 0.000     | cs       |              |
|              |           |               | 0.000      | 1,620.000 | 0.000     | CS        | 0.000            | 8           | 0.000       | 0.000     | cs       |              |
|              |           |               |            |           |           |           |                  |             |             |           |          | ,            |

#### **Over Qty**

Amount of materials receipted for a line item as *Good Qty* or *Good Qty* (in CS) that exceeds ordered amount.

### Single Line Receipting: OS&D

## Reporting Shortages

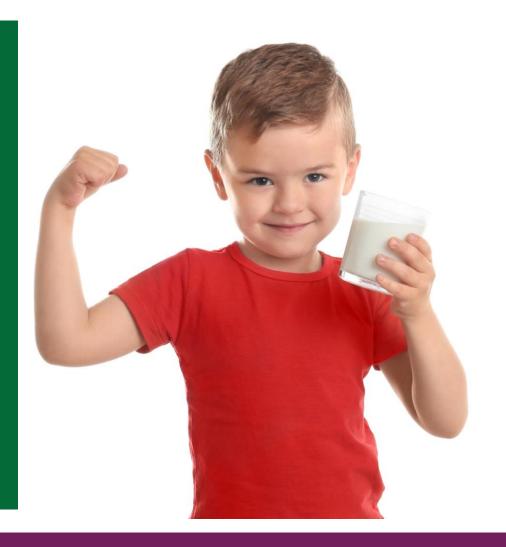

### **Reporting Shortages**

| <b>→</b>     |           |               |            |           |           |           |                  |             |             |           |          |     |  |
|--------------|-----------|---------------|------------|-----------|-----------|-----------|------------------|-------------|-------------|-----------|----------|-----|--|
| ASN Number ± | Signed by | Date Received | Prev. Qty. | Open Qty. | Good Qty. | UoM Entry | Good Qty (in CS) | Damage Qty. | Reject Qty. | Over Qty. | Qty. UoM | BOL |  |
|              |           |               | 0.000      | 1,620.000 | 0.000     | cs        | 0.000            | 3           | 0.000       | 0.000     | CS       |     |  |
|              | John Doe  | 03/23/2023    | 1,600.000  | 20.000    | 1,600.000 | cs        | 1,600.000        | 4           | 0.000       | 0.000     | CS       |     |  |
|              |           |               | 0.000      | 1,620.000 | 0.000     | cs        | 0.000            | 5           | 0.000       | 0.000     | cs       |     |  |
|              |           |               | 0.000      | 1,620.000 | 0.000     | cs        | 0.000            | 6           | 0.000       | 0.000     | cs       |     |  |
|              |           |               | 0.000      | 1,620.000 | 0.000     | cs        | 0.000            | 7           | 0.000       | 0.000     | cs       |     |  |
|              |           |               | 0.000      | 1,620.000 | 0.000     | cs        | 0.000            | 8           | 0.000       | 0.000     | CS       |     |  |

#### For Shortages:

If previously receipted, amount of materials for PO line as Good Qty or Good Qty (in CS) under the ordered amount are included in Open Qty total for that line.

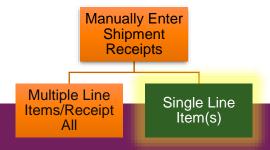

### **Reporting Shortages**

|              |           |               |            |           |           |           |                  |             | <b>→</b> 2  |           |          |     |
|--------------|-----------|---------------|------------|-----------|-----------|-----------|------------------|-------------|-------------|-----------|----------|-----|
| ASN Number ± | Signed by | Date Received | Prev. Qty. | Open Qty. | Good Qty. | UoM Entry | Good Qty (in CS) | Damage Qty. | Reject Qty. | Over Qty. | Qty. UoM | BOL |
|              |           |               | 0.000      | 1,620.000 | 0.000     | CS        | 0.000            | 3           | 0.000       | 0.000     | cs       |     |
|              | John Doe  | 03/23/2023    | 1,600.000  | 20.000    | 1,600.000 | CS        | 1,600.000        | 4           | 0.000       | 0.000     | CS       |     |
|              |           |               | 0.000      | 1,620.000 | 0.000     | CS        | 0.000            | 5           | 0.000       | 0.000     | CS       |     |
|              |           |               | 0.000      | 1,620.000 | 0.000     | CS        | 0.000            | 6           | 0.000       | 0.000     | CS       |     |
|              |           |               | 0.000      | 1,620.000 | 0.000     | CS        | 0.000            | 7           | 0.000       | 0.000     | CS       |     |
|              |           |               | 0.000      | 1,620.000 | 0.000     | CS        | 0.000            | 8           | 0.000       | 0.000     | CS       |     |

#### **Example:**

If 1,620 cases were ordered but only 1600 (with no damages) were accepted, report 1600 in Good Qty in CS. column.

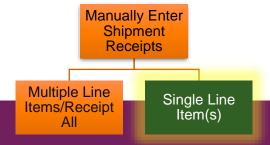

### Single Line Receipting: OS&D

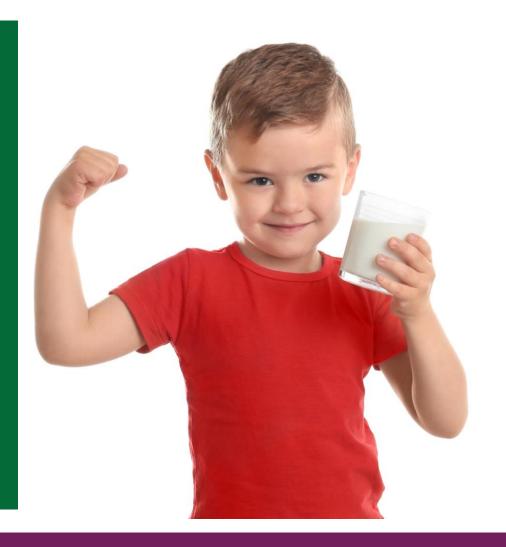

| Signed by | Date Received | Prev. Qty. | Open Qty.                                       | Good Qty.                                                                                                | UoM Entry                                                                                                    | Good Qty (in CS)                                                                                                    | Damage Qty.                                                                                                    | Reject Qty.                                                                                                    | Over Qty.                                                                                                    | Qty. UoM                                                   | BOL                                                             |  |
|-----------|---------------|------------|-------------------------------------------------|----------------------------------------------------------------------------------------------------|----------------------------------------------------------------------------------------------------|----------------------------------------------------------------------------------------------------|----------------------------------------------------------------------------------------------------|----------------------------------------------------------------------------------------------------|----------------------------------------------------------------------------------------------------|------------------------------------------------------------|-----------------------------------------------------------------|--|
|           |               | 0.000      | 1,620.000                                       | 0.000                                                                                                    | CS                                                                                                    | 0.000                                                                                                    | 3                                                                                                    | 0.000                                                                                                    | 0.000                                                                                                    | CS                                                         |                                                                 |  |
| John Doe  | 03/23/2023    | 1,600.000  | 20.000                                          | 1,600.000                                                                                                | CS                                                                                                    | 1,600.000                                                                                                    | 4                                                                                                    | 0.000                                                                                                    | 0.000                                                                                                    | CS                                                         |                                                                 |  |
|           |               | 0.000      | 1,620.000                                       | 0.000                                                                                                    | CS                                                                                                    | 0.000                                                                                                    | 5                                                                                                    | 0.000                                                                                                    | 0.000                                                                                                    | CS                                                         |                                                                 |  |
|           |               | 0.000      | 1,620.000                                       | 0.000                                                                                                    | CS                                                                                                    | 0.000                                                                                                    | 6                                                                                                    | 0.000                                                                                                    | 0.000                                                                                                    | CS                                                         |                                                                 |  |
|           |               | 0.000      | 1,620.000                                       | 0.000                                                                                                    | CS                                                                                                    | 0.000                                                                                                    | 7                                                                                                    | 0.000                                                                                                    | 0.000                                                                                                    | CS                                                         |                                                                 |  |
|           |               | 0.000      | 1,620.000                                       | 0.000                                                                                                    | CS                                                                                                    | 0.000                                                                                                    | 8                                                                                                    | 0.000                                                                                                    | 0.000                                                                                                    | CS                                                         |                                                                 |  |
|           |               |            | John Doe 03/23/2023 1,600.000 0.000 0.000 0.000 | 0.000 1,620.000  John Doe 03/23/2023 1,600.000 20.000  0.000 1,620.000  0.000 1,620.000  0.000 1,620.000 | 0.000 1,620.000 0.000  John Doe 03/23/2023 1,600.000 20.000 1,600.000  0.000 1,620.000 0.000  0.000 1,620.000 0.000  0.000 1,620.000 0.000 | 0.000 1,620.000 0.000 CS  John Doe 03/23/2023 1,600.000 20.000 1,600.000 CS  0.000 1,620.000 0.000 CS  0.000 1,620.000 0.000 CS  0.000 1,620.000 0.000 CS | John Doe         03/23/2023         1,600.000         20.000         1,600.000         CS         0.000           John Doe         03/23/2023         1,600.000         20.000         1,600.000         CS         1,600.000           0.000         1,620.000         0.000         CS         0.000           0.000         1,620.000         0.000         CS         0.000           0.000         1,620.000         0.000         CS         0.000 | John Doe         03/23/2023         1,600.000         20.000         1,600.000         CS         0.000         4           0.000         1,620.000         0.000         CS         0.000         5           0.000         1,620.000         0.000         CS         0.000         6           0.000         1,620.000         0.000         CS         0.000         7 | John Doe         03/23/2023         1,600.000         20.000         1,600.000         CS         0.000         3         0.000           John Doe         03/23/2023         1,600.000         20.000         1,600.000         CS         1,600.000         4         0.000           0.000         1,620.000         0.000         CS         0.000         5         0.000           0.000         1,620.000         0.000         CS         0.000         7         0.000 | 0.000   1,620.000   0.000   CS   0.000   3   0.000   0.000 | 0.000   1,620.000   0.000   CS   0.000   3   0.000   0.000   CS |  |

#### **Reject Qty**

The amount of materials that are not usable and thus rejected.

| ASN Number ± | Signed by | Date Received | Prev. Qty. | Open Qty. | Good Qty. | UoM Entry | Good Qty (in CS) | Damage Qty. | Reject Qty. | Over Qty. | Qty. UoM | BOL |
|--------------|-----------|---------------|------------|-----------|-----------|-----------|------------------|-------------|-------------|-----------|----------|-----|
|              |           |               | 0.000      | 1,620.000 | 0.000     | CS        | 0.000            | 3           | 0.000       | 0.000     | CS       |     |
|              | John Doe  | 03/23/2023    | 1,600.000  | 20.000    | 1,600.000 | CS        | 1,600.000        | 4           | 0.000       | 0.000     | CS       |     |
|              |           |               | 0.000      | 1,620.000 | 0.000     | CS        | 0.000            | 5           | 0.000       | 0.000     | CS       |     |
|              |           |               | 0.000      | 1,620.000 | 0.000     | CS        | 0.000            | 6           |             | 0.000     | CS       |     |
|              |           |               | 0.000      | 1,620.000 | 0.000     | CS        | 0.000            | 7           | 0.000       | 0.000     | CS       |     |
|              |           |               | 0.000      | 1,620.000 | 0.000     | CS        | 0.000            | 8           | 0.000       | 0.000     | CS       |     |

#### **Reporting Damage**

Click number icon in the *Damage Qty* column that corresponds to line item with damaged or rejected material.

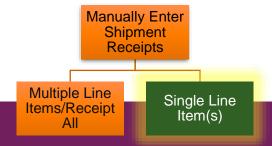

| ASN Number ± | Signed by | Date Received | Prev. Qty. | Open Qty. | Good Qty. | UoM Entry | Good Qty (in CS) | Damage Qty. | Reject Qty. | Over Qty. | Qty. UoM | BOL |
|--------------|-----------|---------------|------------|-----------|-----------|-----------|------------------|-------------|-------------|-----------|----------|-----|
|              |           |               | 0.000      | 1,620.000 | 0.000     | CS        | 0.000            | 3           | 0.000       | 0.000     | CS       |     |
|              | John Doe  | 03/23/2023    | 1,600.000  | 20.000    | 1,600.000 | CS        | 1,600.000        | 4           | 0.000       | 0.000     | CS       |     |
|              |           |               | 0.000      | 1,620.000 | 0.000     | CS        | 0.000            | 5           | 0.000       | 0.000     | cs       |     |
|              |           |               | 0.000      | 1,620.000 | 0.000     | CS        | 0.000            | 6           | 0.000       | 0.000     | CS       |     |
|              |           |               | 0.000      | 1,620.000 | 0.000     | CS        | 0.000            | 7           | 0.000       | 0.000     | CS       |     |
|              |           |               | 0.000      | 1,620.000 | 0.000     | CS        | 0.000            | 8           | 0.000       | 0.000     | CS       |     |

#### **Reporting Damage**

#### **Example:**

- Line item #6
- Select Damage Qty button.

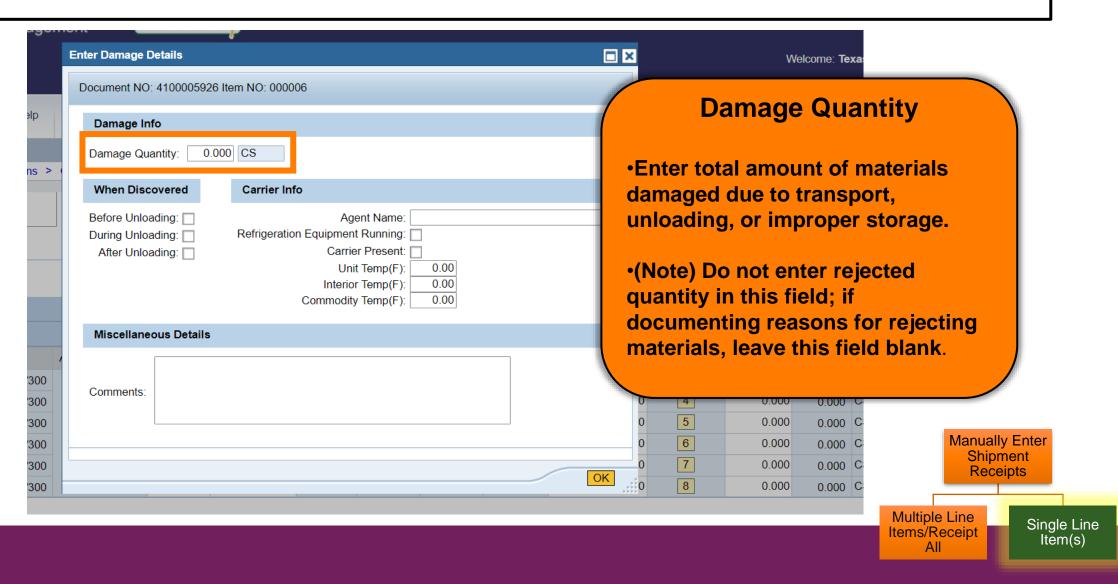

### Reporting Rejections Without Damage

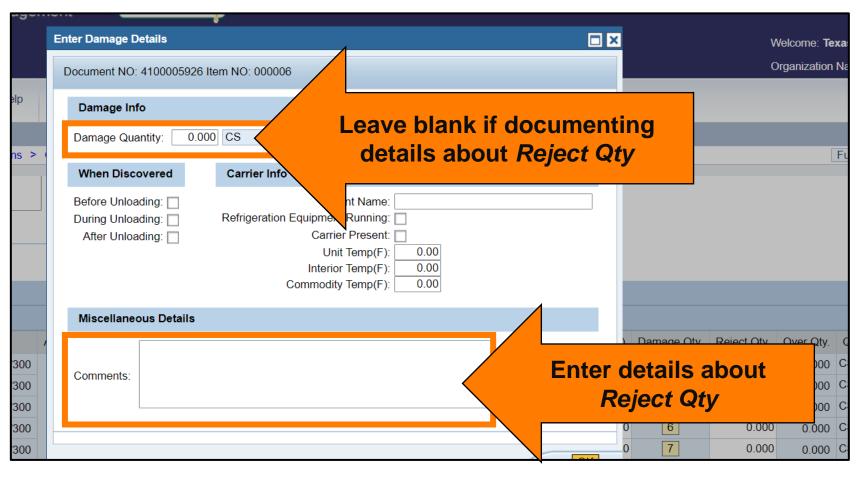

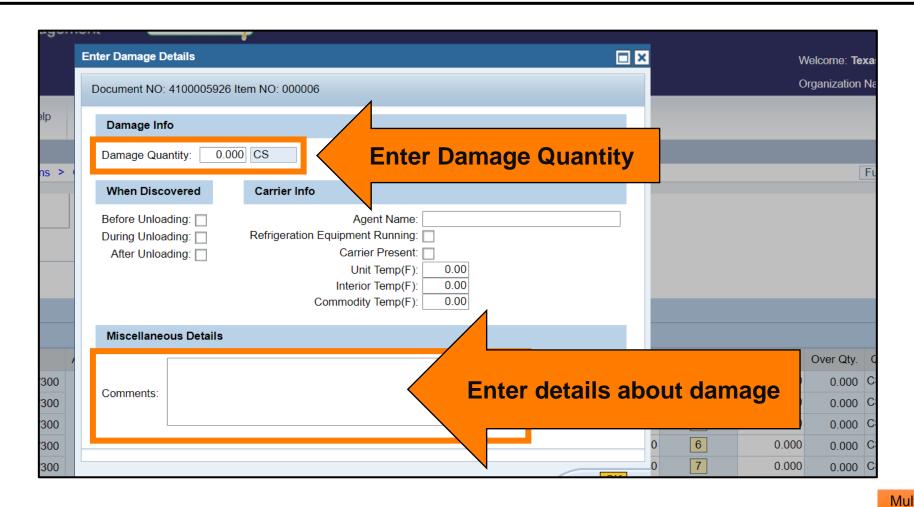

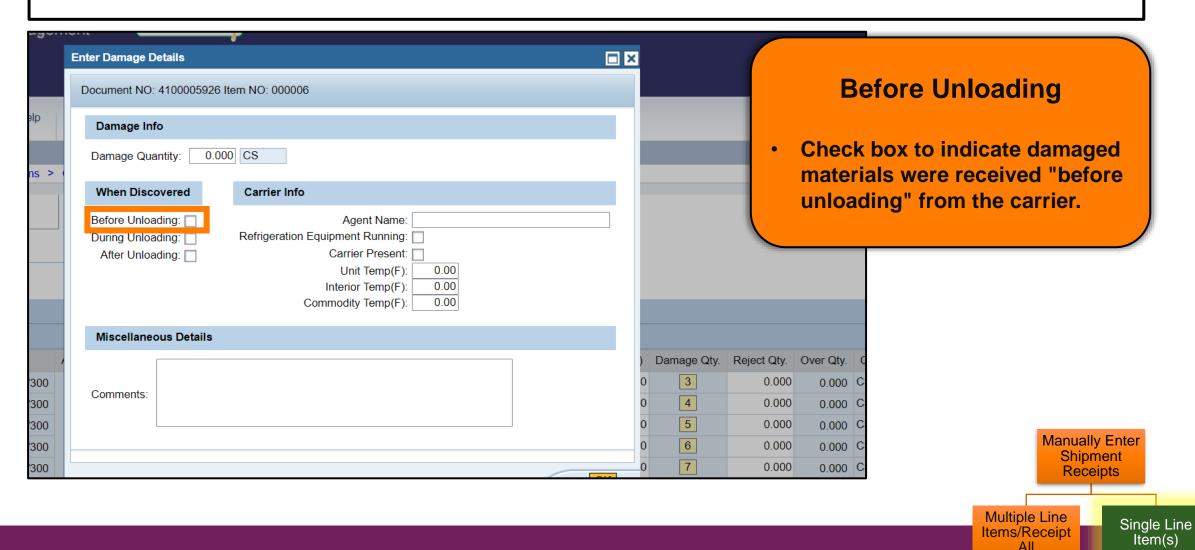

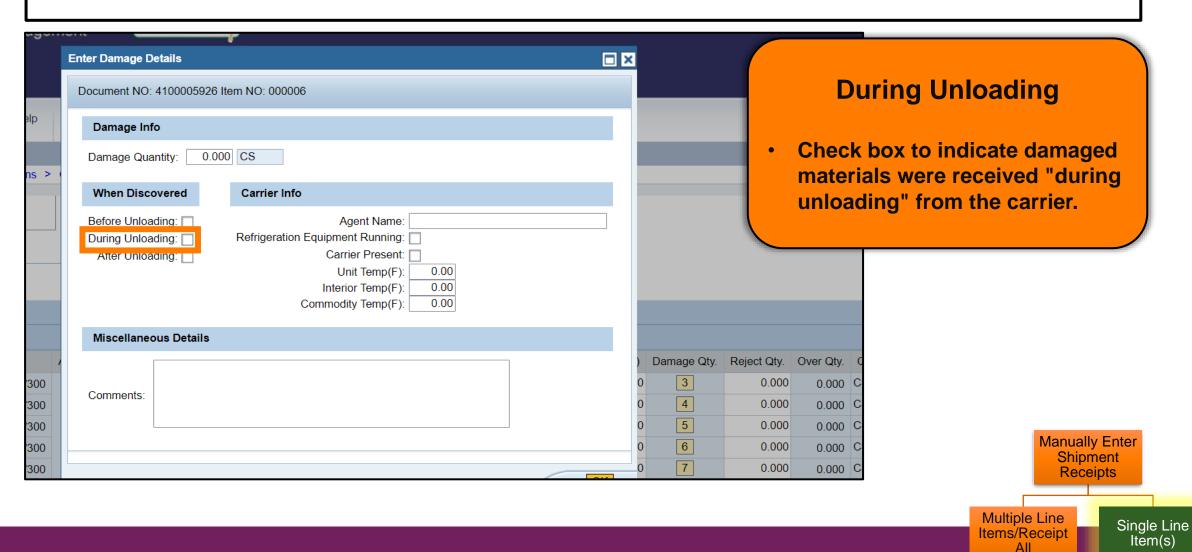

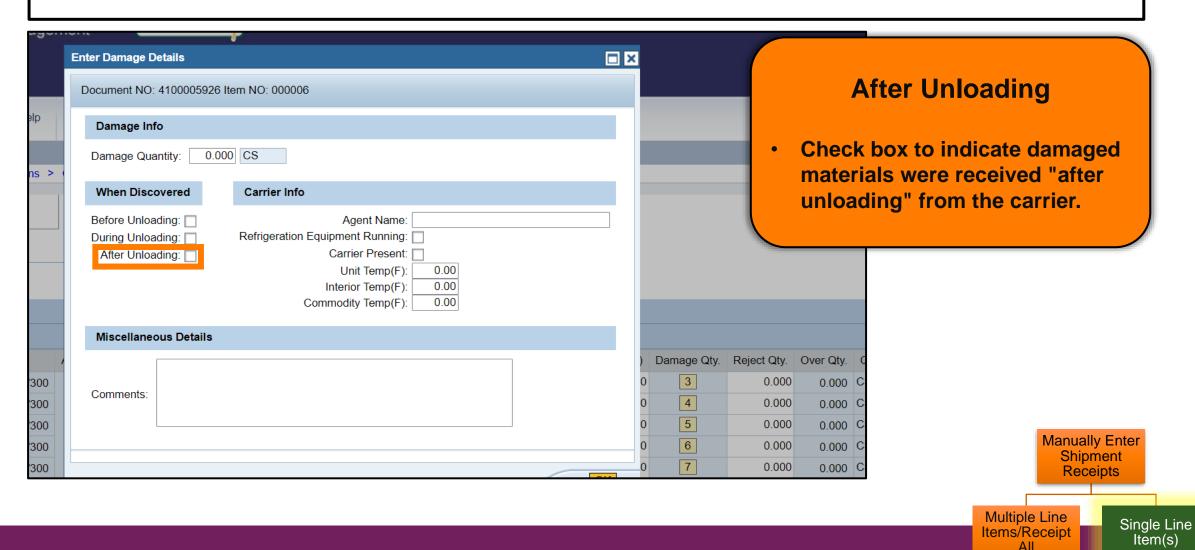

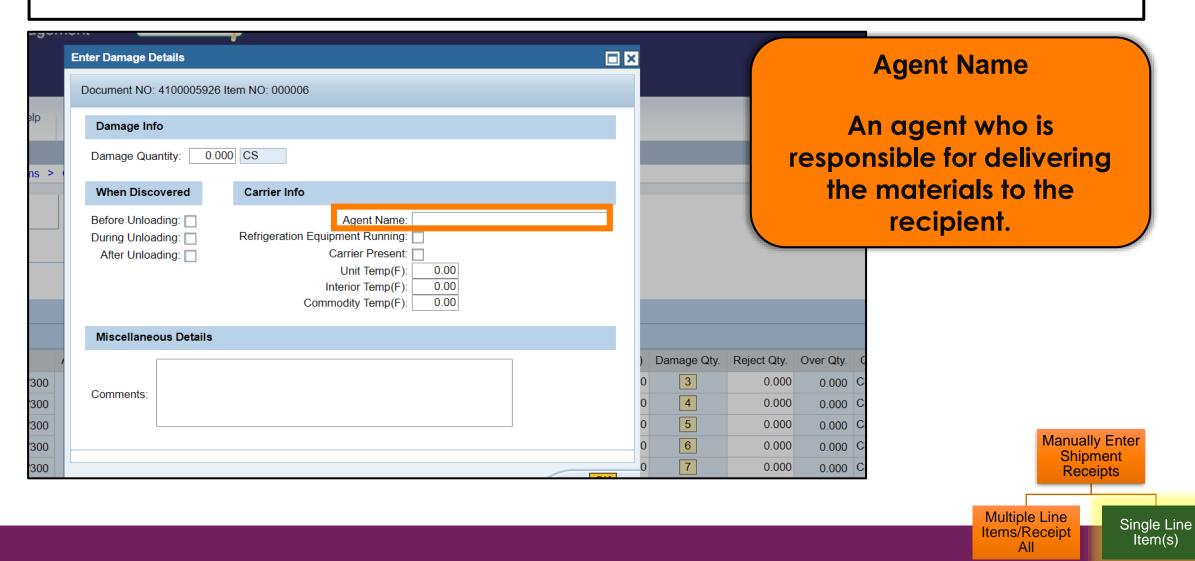

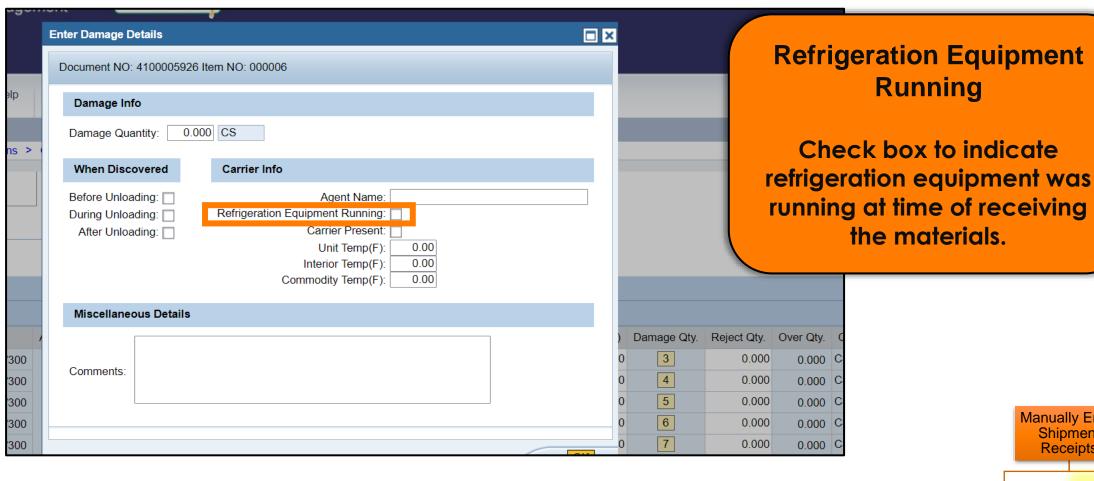

Manually Enter **Shipment** Receipts Multiple Line Single Line Items/Receipt Item(s)

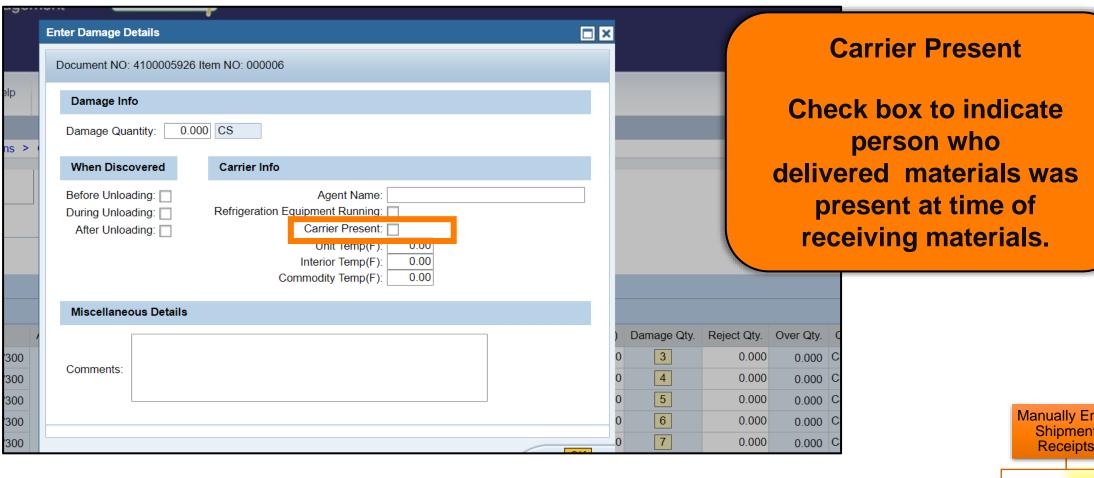

Manually Enter Shipment Receipts

Multiple Line Items/Receipt

Single Line Item(s)

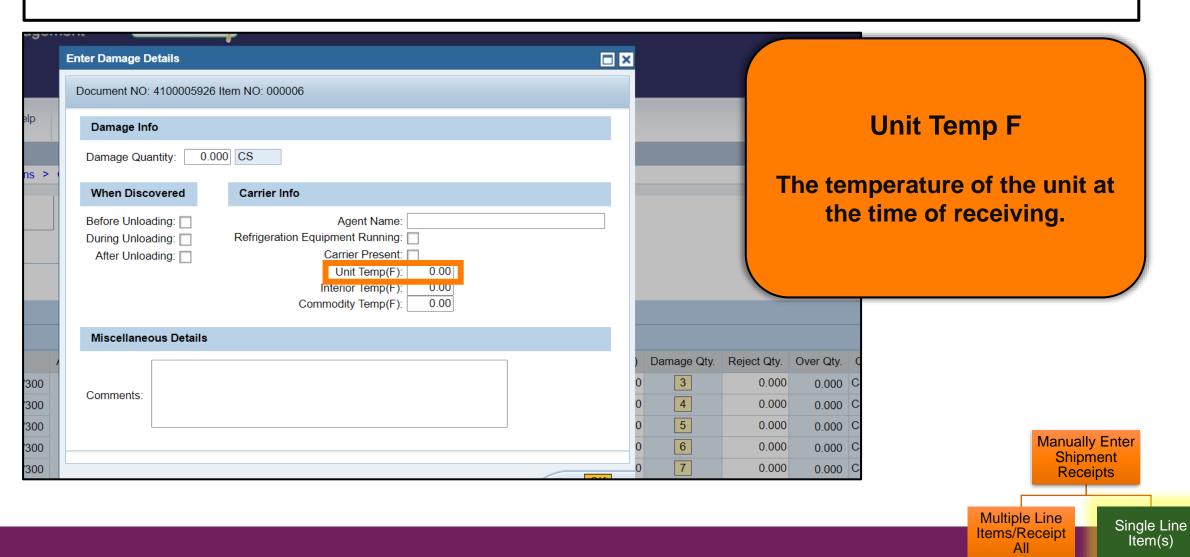

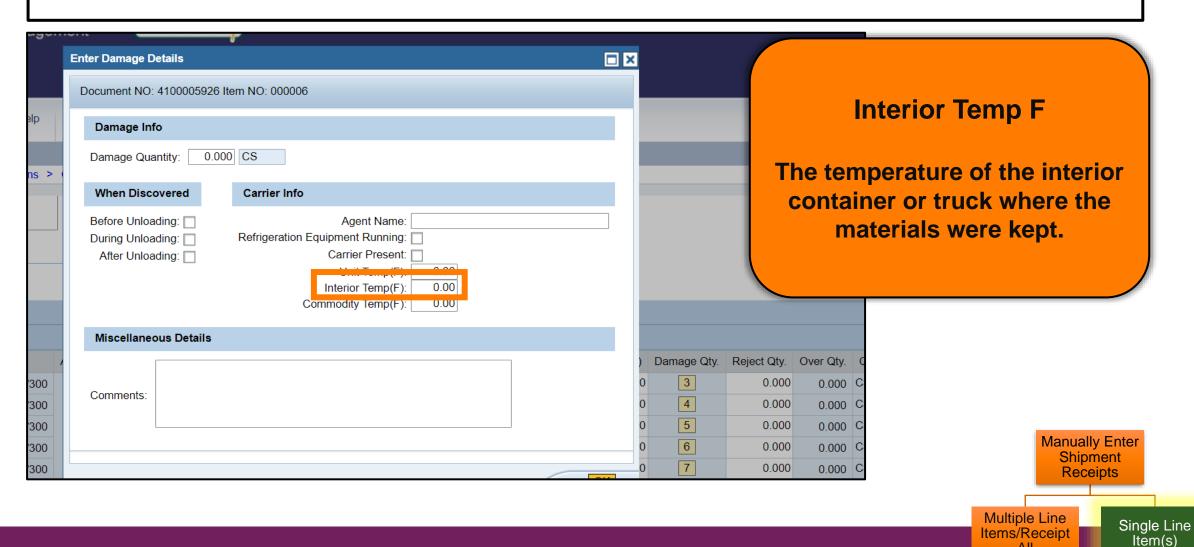

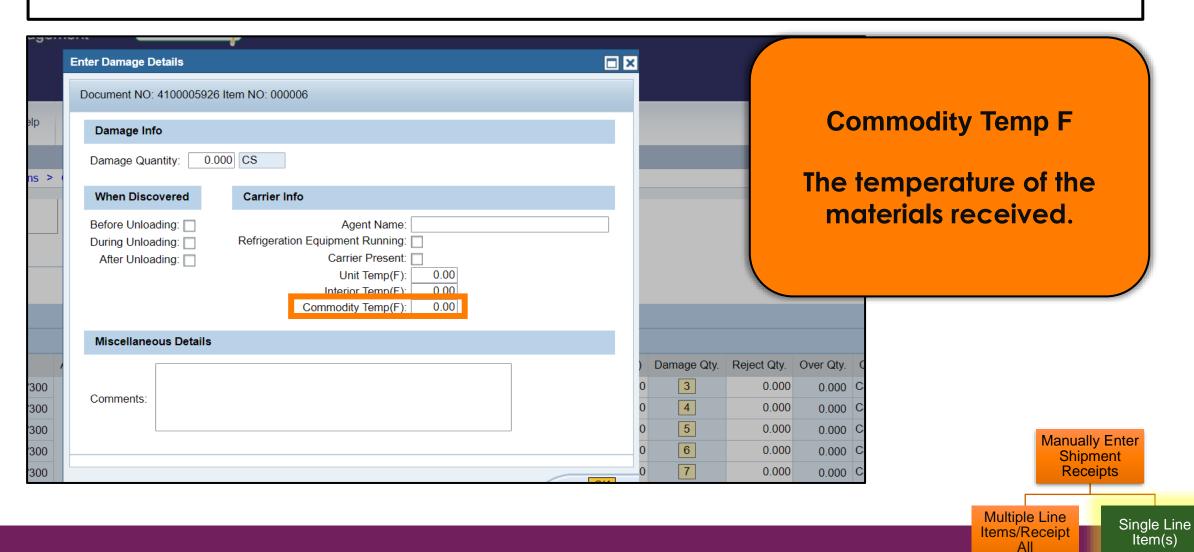

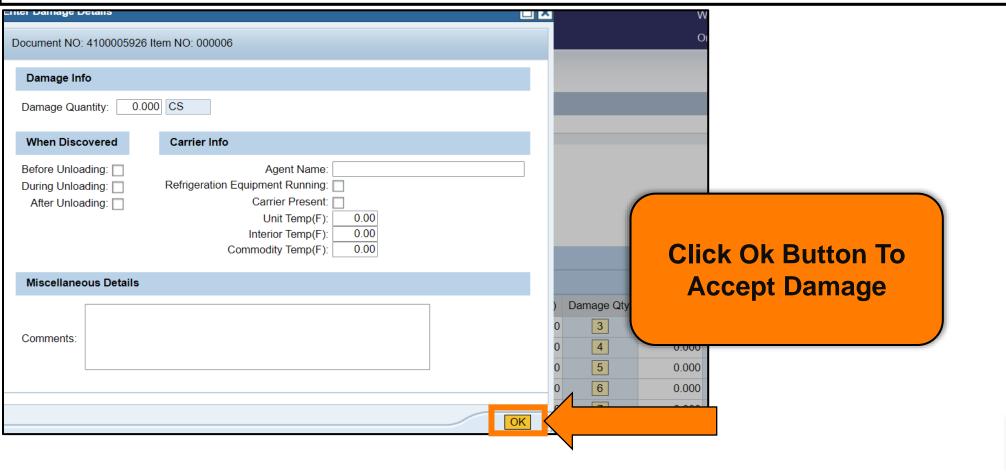

Manually Enter
Shipment
Receipts

Multiple Line
Items/Receipt

Single Line
Item(s)

#### **RA-Assessment:**

- 1. Complete Part 1 in the Assessment Handout.
- 2. Scan QR Code or click/type in the link below in your browser to submit your answer.

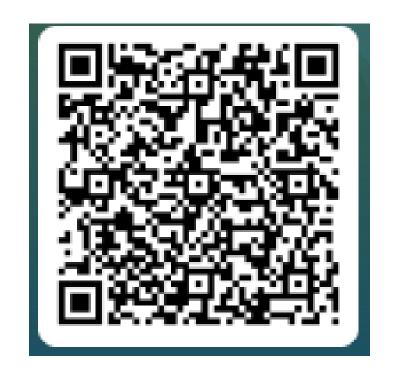

https://forms.office.com/r/ESSws8cp8r

### **Enter Shipment Screen**

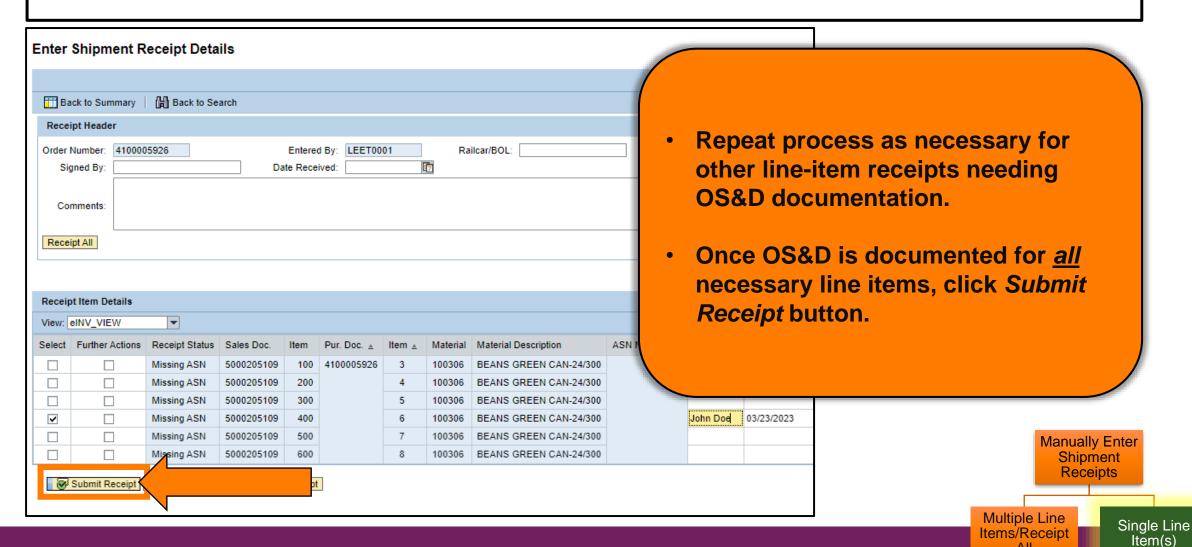

#### **Enter Shipment Screen: Confirmation**

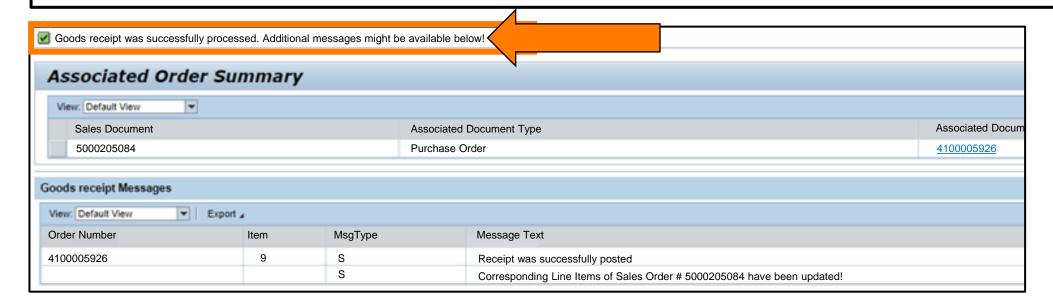

- The transaction is complete.
- Review the confirmation message on the Enter Shipment Receipt Screen.

Manually Enter
Shipment
Receipts

Multiple Line
Items/
Receipt All

Single Line
Item(s)

#### **Enter Shipment Screen: Confirmation**

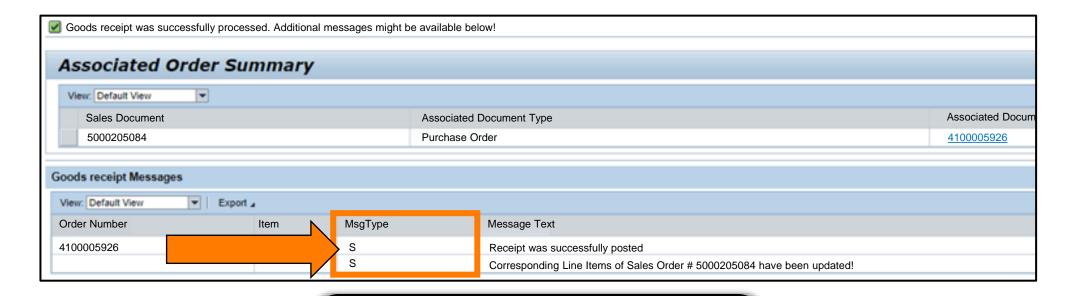

The MsgType column codes:

- S: receipt submitted successfully
- E: an error occurred

Manually Enter
Shipment
Receipts

Multiple Line
Items/
Receipt All

Single Line
Item(s)

#### **RA-Assessment:**

- 1. Complete Part 2 in the Assessment Handout.
- Scan QR Code or click/type the link below in your browser to submit your answer.

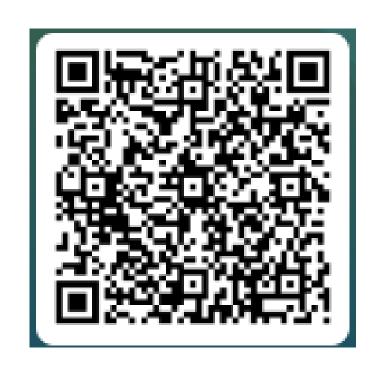

https://forms.office.com/r/hvYA2CBQ9s

#### **Line-Item Status Codes**

| Status Code      | Definition                                                                                                    |
|------------------|----------------------------------------------------------------------------------------------------|
| Processing Recpt | Receipt was submitted and is processing in WBSCM.                                                                                                    |
| Pending Review   | Submitted receipt will be reviewed by USDA. May reflect a difference in quantity between recipient and vendor or a modification after initial day of entry. |
| Recpt Processed  | Receipt for delivery by vendor initial destination has been updated in WBSCM. For deliveries directly to customer, destination is the Ship-To.              |
| Rcept2 Processed | For deliveries that included additional transportation services, receipt for delivery to final destination has been updated in WBSCM.                       |

<sup>\*</sup>Note: WBSCM will send email notification to vendor when receipt is entered with over, short, or damaged (O/S/D) materials/commodities or if no ASN was available at time receipt was submitted.

#### KNOWLEDGE CHECK

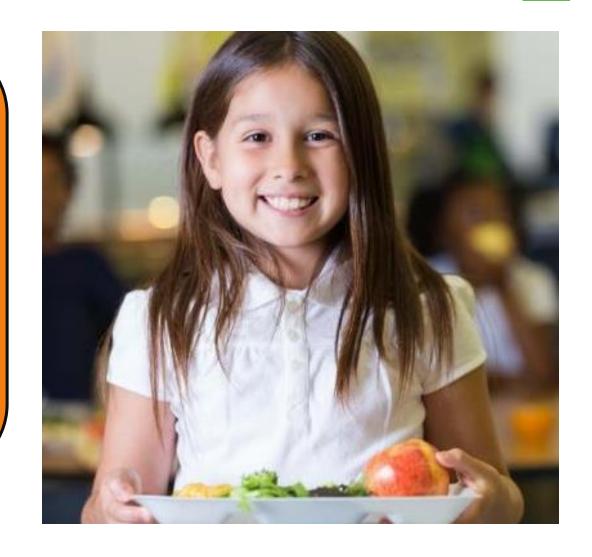

#### **Knowledge Check:**

Scan QR Code or visit the Link below to access the Knowledge Check

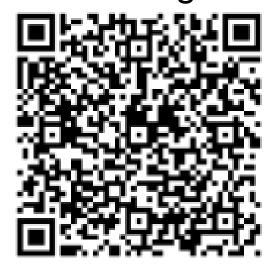

https://bit.ly/3D782jl

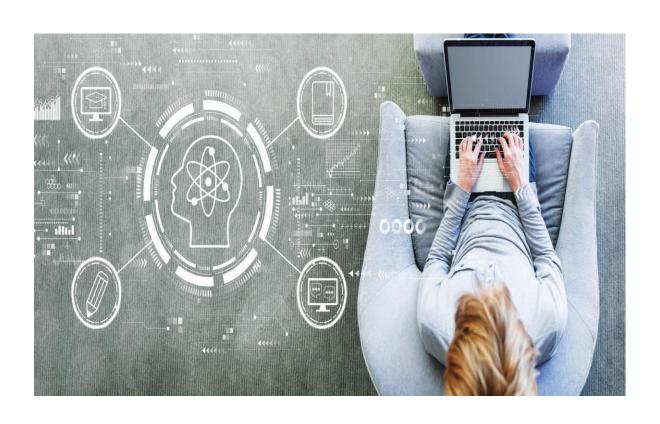

#### **Knowledge Check**

Match the scenario to the corresponding transaction type

## WBSCM Shipment Receipt Transactions

#### **Transaction**

- 1. Entering
  Single Line
  Item Receipt
- 2. Entering Multiple Line Item Receipt
- **3.** Reporting Damage

#### **Scenario**

- **A.** A shipment with several materials has a PO with many lines containing different information. Some of the products are damaged.
- **B.** A shipment was received with several materials. None of the items are damaged but the PO has many lines with different receipt information to report.
- **C.** A shipment with multiple lines on the PO was received. The PO lists items with the same receipt date.

# Questions?

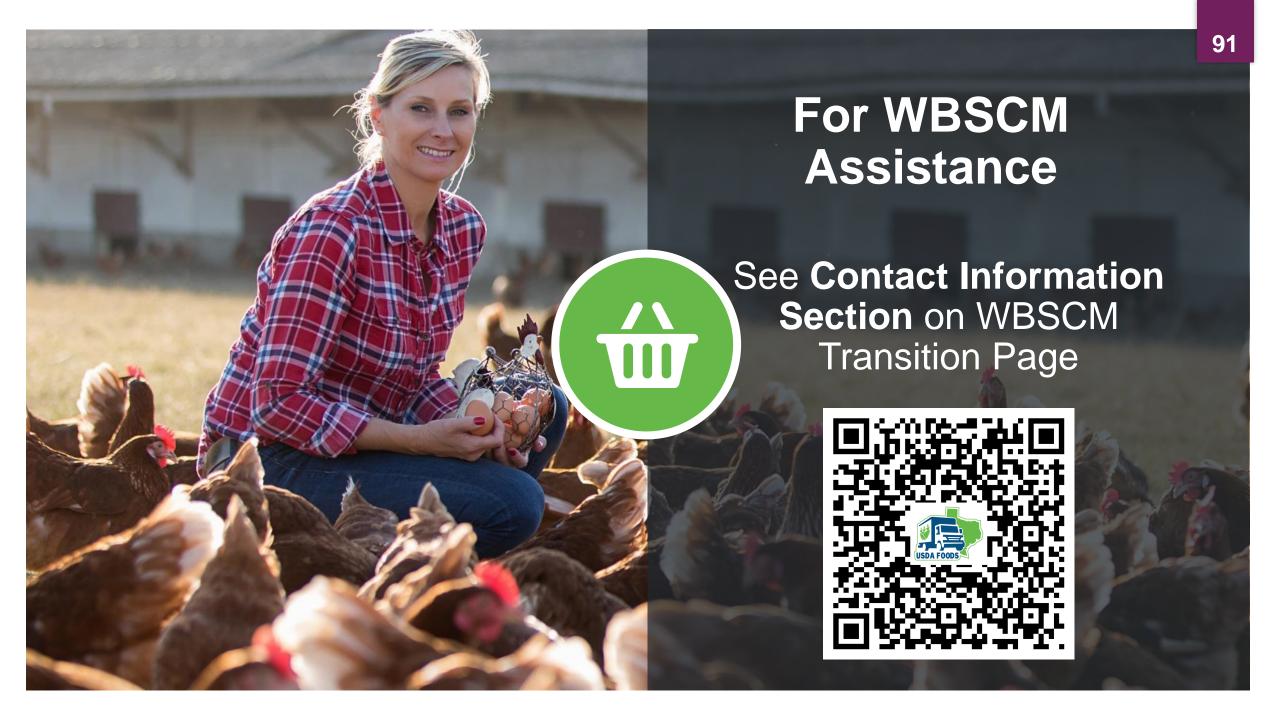

# Lab Time:

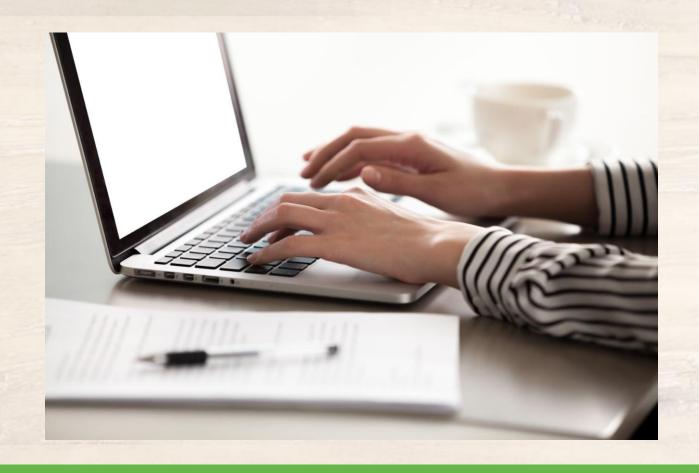

In accordance with federal civil rights law and U.S. Department of Agriculture (USDA) civil rights regulations and policies, this institution is prohibited from discriminating on the basis of race, color, national origin, sex (including gender identity and sexual orientation), disability, age, or reprisal or retaliation for prior civil rights activity.

Program information may be made available in languages other than English. Persons with disabilities who require alternative means of communication to obtain program information (e.g., Braille, large print, audiotape, American Sign Language), should contact the responsible state or local agency that administers the program or USDA's TARGET Center at (202) 720-2600 (voice and TTY) or contact USDA through the Federal Relay Service at (800) 877-8339.

To file a program discrimination complaint, a Complainant should complete a Form AD-3027, USDA Program Discrimination Complaint Form which can be obtained online at: <a href="https://www.usda.gov/sites/default/files/documents/USDA-OASCR%20P-Complaint-Form-0508-0002-508-11-28-17Fax2Mail.pdf">https://www.usda.gov/sites/default/files/documents/USDA-OASCR%20P-Complaint-Form-0508-0002-508-11-28-17Fax2Mail.pdf</a>, from any USDA office, by calling (866) 632-9992, or by writing a letter addressed to USDA. The letter must contain the complainant's name, address, telephone number, and a written description of the alleged discriminatory action in sufficient detail to inform the Assistant Secretary for Civil Rights (ASCR) about the nature and date of an alleged civil rights violation. The completed AD-3027 form or letter must be submitted to USDA by:

#### 1. mail:

U.S. Department of Agriculture Office of the Assistant Secretary for Civil Rights 1400 Independence Avenue, SW Washington, D.C. 20250-9410; or

#### 2. fax:

(833) 256-1665 or (202) 690-7442; or

#### 3. email:

program.intake@usda.gov

This institution is an equal opportunity provider.

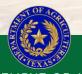

TEXAS DEPARTMENT OF AGRICULTURE COMMISSIONER SID MILLER

Fraud Hotline: 1-866-5-FRAUD-4 or 1-866-537-2834 | P.O. Box 12847 | Austin, TX 78711
Toll Free: (877) TEX-MEAL | For the hearing impaired: (800) 735-2989 (TTY)

This product was funded by USDA.

This institution is an equal opportunity provider.

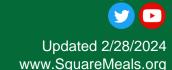

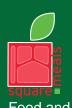

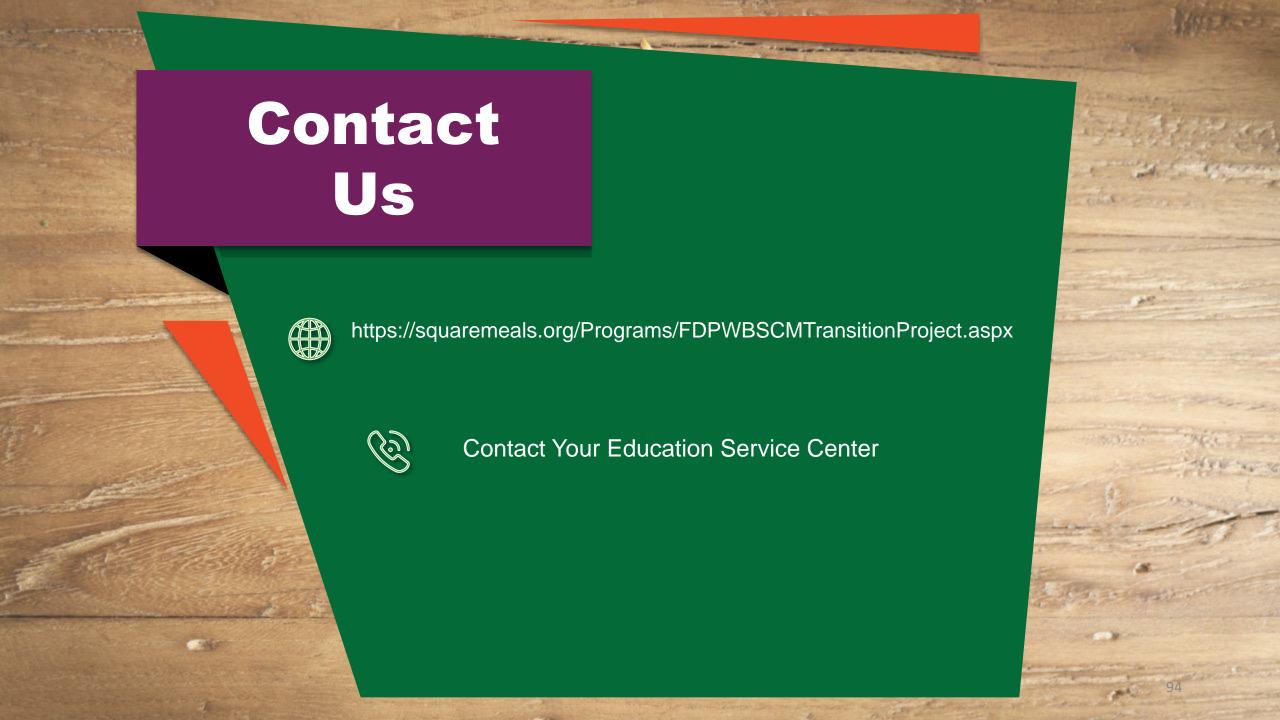